BIBLIOTHEOUS MAR 7 1985 ÉCOLE POLYTEOHNIQUE MONTREAL

**EPM/RT-85-4** 

 $\frac{380 - 22 - 45}{207}$ 

SIMULATION NUMERIQUE D'ECOULEMENTS VISQUEUX DANS UNE TURBINE HYDRAULIQUE

So<sub>V</sub>

André(Fortin,)Ecole Polytechnique, Montréal<br>Michel(Fortin,)Université Laval, Québec<br>Cu)C. Thi, Ateliers d'ingénierie Dominion, Montréal<br>Ricardo Camarero, Ecole Polytechnique, Montréal

Ecole Polytechnique de Montréal Février 1985

.<br>Ce travail a été effectué dans le cadre du projet PRAI No. P-8122 et d'octrois de dépenses courantes du CRSNG.

Tous droits réservés. On ne peut reproduire ni diffuser aucune partie du présent ouvrage, sous quelque forme que ce soit, sans avoir obtenu au préalable J.'autorisation écrite de l'auteur.

Dépôt légal, 2- trimestre 1985 Bibliothèque nationale du Québec Bibliothèque nationale du Canada

Pour se procurer une copie de ce document, s'adresser ans

Service de l'édition Ecole Polytechnique Case Postale 6079, Succ. "A" Montréal, Québec H3C 3A7 (514) 340-4903

Compter 0,05\$ par page (arrondir au dollar le plus près), plus 1,50\* (Canada) au 2,50\$ (étranger) pour la couverture, les -frais de poste et de manutention. Régler en dollars canadiens par chèque ou mandat-poste au nom de l'Ecole Polytechnique de Montréal. Nous n'honorerons que les commandes accompagnées d'un paiement, sauf s'il y a eu entente préalable, dans le cas d'établissements d'enseignement ou d'orqanismes canadiens.

 $\mathbf{i}$ 

# LISTE DES SYMBOLES

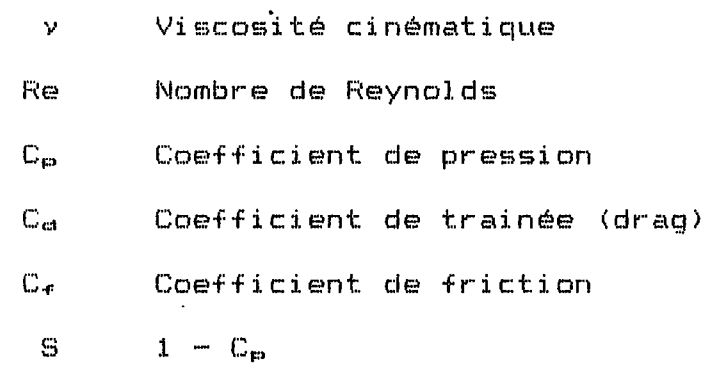

### l. INTRODUCTION

Nous présentons ici les résultats d'une étude visant la simulation numérique d'écoulements visqueux incompressibles dans le canal inter-aubes d'une turbine hydraulique. Cette étude s'insère dans le cadre beaucoup plus vaste d'un projet PRAI en collaboration amis is seen standaarp pins value s'an project filme en collecte actor<br>avec les Ateliers d'ingénierie Dominion et visant la simulation complète de l'écoulement dans une turbine hydraulique. Dans cette première étape, nous considérerons des écoulements laminaires, bidimensionnels, stationnaires et instationnaires. Des algorithmes de résolution utilisant la méthode des éléments finis sont présentés resoidcion doiffisant fa methode des éfements finis-sont-présentés<br>ainsi que des résultats numériques illustrant l'utilité de ces méthodes dans l'industrie des turbomachines.

## 2. POSITION DU PROBLEME

L'étude de l'écoulement d'un fluide visqueux incompressible nous amène à considérer la(les) solution(s) des équations de Navier-Stokes. Rappelons que pour un domaine  $\Omega$  de  $\mathbb{R}^n$  (n = 2,3), de frontière lipchitzienne <sup>r</sup>, ces équations s'écrivent (utilisant la convention de sommation sur les indices répétés),

$$
\frac{\partial u_i}{\partial t} - \frac{2}{Re} \frac{\partial}{\partial x_i} (D_{ij}(u)) + (u \cdot \nabla) u_i + (\nabla p)_i = f_i, \quad 1 \le i \le n,
$$
 (2.1)

მu<sub>:</sub> მu<sub>:</sub> dans  $\Omega$ , où  $D_{i,i}(u) = \frac{1}{2}(\frac{u}{\lambda x} + \frac{u}{\lambda y})$  ,  $\nabla \cdot \mathbf{u} = 0$  dans  $\Omega$  (2.2)  $\begin{align} 0 & (2,2) \\ 1 & (2,3) \end{align}$ 

 $\mu = g$  sur

$$
\underline{u}(\underline{x},0) = \overline{u}(\underline{x}) \quad \text{dans} \quad \Omega \tag{2.4}
$$

Dans le système d'équations précédent,  $p = p(x_1, x_2, x_3, t)$ désigne la pression hydrostatique au point  $x = (x_1, x_2, x_3)$  et au temps t et u = (u<sub>1</sub>,u<sub>2</sub>,u<sub>3</sub>) est bien entendu le vecteur vitesse. Les i cu de la gest bien encenda is veccear vicesse. Les<br>fonccions à et g sont connues et donnent respectivement les conditions initiales < à t = Û) et les conditions aux limites (sur P). Finalement, Re désigne le nombre adimensionnel de Reynolds et est défini par

$$
Re = \frac{Vd}{V}
$$
 (2.5)

où V et d sont respectivement une vitesse et une longueur de référence et v est la viscosité cinématique.

Dans le cas qui nous intéresse, à savoir le canal inter-aubes d'une turbine hydraulique, il est bien évident que

l'écoulement est fondamentalement tridimensionnel (et turbulent). On peut cependant obtenir des renseignements utiles (mais incomplets) parune simulation bidimensionnelle. On en vient alors à étudier les écoulements dans des géométries similaires à celle de la figure 1.

Un profil de vitesse yo est imposé à l'entrée du canal (1) et la condition de non-glissement (y = 0) sur les parois solides (3). Les conditions de périodicité <2) signifient que l'on a en pratique une cascade de canaux inter-aubes superposés. Les points où ces conditions sont imposées ne font pas» véritablement partie de la frontière  $\Gamma$ . Finalement, on impose des conditions de contraintes nulles à la sortie du canal (4) à savoir

$$
-p + \frac{2}{Re} \frac{\partial u \cdot n}{\partial n}
$$
 (contrainte normale) (2.6)

$$
\frac{\partial u \cdot n}{\partial \tau} + \frac{\partial u \cdot \tau}{\partial n} = 0, \text{ (contract magnetic line)}
$$
 (2.7)

où n et T désignent respectivement les vecteurs unitaires normal et tangent à la +rontière P. Nous verrons plus loin que (2.6) et (2.7) sont des conditions aux limites naturelles associées à la méthode d'éléments finis utilisée. Nous référons le lecteur à L'A J pour plus de détails.

# 3. METHODE DES ELEMENTS FINIS

Nous nous proposons de résoudre le système d'équations (2.1)-(2.4) par la méthode des éléments finis. Nous considérerons tout d'abord le cas d'écoulements stationnaires i.e. d'écoulement ne variant pas dans le temps. La condition (2.4) devient alors super-flue tandis que u et p ne dépendent plus que de x et on a donc  $\partial u_i/\partial t = 0$ . Nous montrerons que le cas instationnaire se ramène à la résolution d'un problème stationnaire à chaque pas de temps.

## 3.1 Ecoulements stationnaires

Dans le cas d'écoulements stationnaires, les équations de Navier-Stokes se réduisent à

$$
\frac{-2}{Re} \frac{\partial}{\partial x_j} (D_{ij}(u)) + (u \cdot \nabla) u_i + (\nabla p)_i = f_i, \quad 1 \le i \le n
$$
 (3.1)

$$
\nabla \cdot \mathbf{u} = 0 \tag{3.2}
$$

Multipliant l'équation (3.1) par  $y \in V$  et l'équation (3.2) par  $q \in Q$ et intégrant (3.1) par parties, on obtient la formulation faible sui ventes

$$
\frac{2}{Re} \left( D_{ij}(u), D_{ij}(v) \right) + \left( (u \cdot \nabla) u, v \right) - \left( p, \nabla \cdot v \right) = \left( f, v \right) \quad \forall v \in V,
$$
\n(3.3)

 $\overline{2}$ 

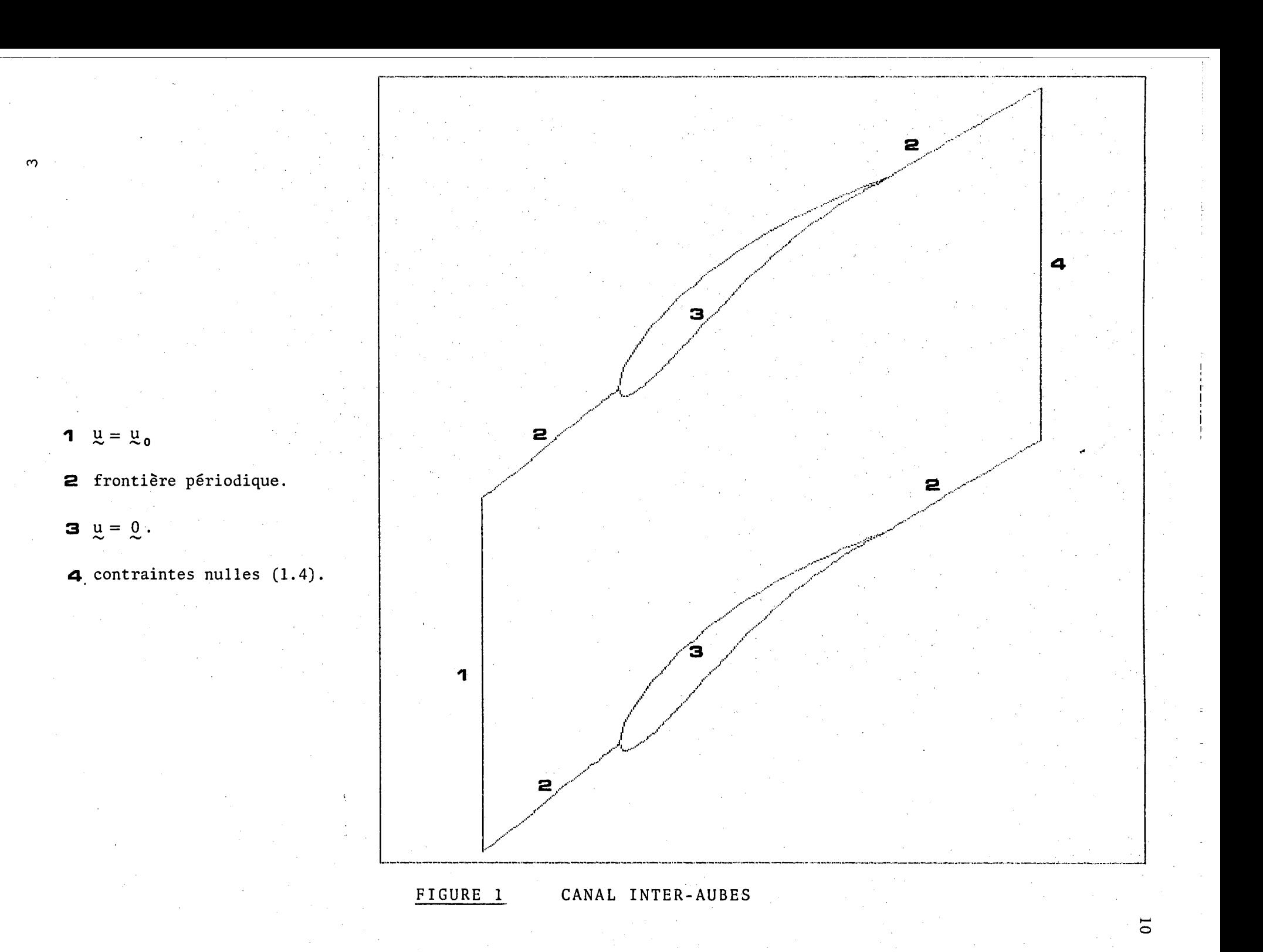

$$
(\mathsf{q}, \mathsf{v}, \mathsf{u}) = 0 \quad \mathsf{V} \mathsf{q} \in \mathsf{Q} \,.
$$

4

Les espaces V et 0 doivent être judicieusement choisi de sorte que  $(3.3)-(3.4)$  soit equivalent à  $(3.1)-(3.2)$  tout au moins au sens des distributions. En général, Q sera l'espace des fonctions de carré sommable et V un sous-espace des fonctions de carré sommable et dont les dérivées sont de carré sommable. Plus précisément, on a

$$
\mathbb{Q} = \mathbb{L}^{\infty}(\Omega) = \{v \mid \int_{\Omega} v^{\infty} dX < \infty \}, \tag{3.5}
$$

$$
\left.\begin{array}{ll}\n\text{H}^1(\Omega) &= \text{V} \mid \text{V} \in \mathbb{L}^2(\Omega) \,, \quad (\nabla \text{V}) \in (\mathbb{L}^2(\Omega))^n \,, \quad \text{V}\right|_{\Gamma} = 0 \tag{3.6} \\
0 & \end{array}\right.
$$

$$
V = (H^1(\Omega)) \cap \tag{3.7}
$$

Les parenthèses ( , ) désigne le produit scalaire de L  $\text{\textdd{a}}(\Omega)$  .

Pour discrétiser la formulation faible (3.3)-(3.4), on partitionne en premier lieu le domaine $\Omega$  en sous-domaines appelés eléments. On construit alors des espaces de dimension finie V $_{\tt h}$  et Q $_{\tt h}$ approximant V et 0. On approxime alors la vitesse et la pression par

$$
u_h = \sum_{i=1}^{N} \alpha_i \varphi_i(x)
$$
\n
$$
p_h = \sum_{i=1}^{N} p_i \psi_i(x)
$$
\n(3.8)\n(3.9)

où N et M désignent le nombre de noeuds d'interpolation en vitesse et en pression respectivement. Les fonctions  $\{\varphi_1(x)\}^N$  et<br> $\{\psi_1(x)\}^N_{i=1}$  forment des bases respectives de  $V_h$  et  $Q_h$  et sont des fonctions polynomiales par morceaux. Le problème discret consiste alors à trouver  $u_h$  et  $p_h$  tels que

$$
\frac{2}{Re} \left( D_{ij}(\underline{u}_h), D_{ij}(\underline{v}_h) \right) + \left( (\underline{u}_h \cdot \nabla) \underline{u}_h, \underline{v}_h \right) - \left( p_h \cdot \nabla \cdot \underline{v}_h \right) = (\underline{f}, \underline{v}_h) \quad \forall \underline{v}_h \in v_h, (3.10)
$$
\n
$$
(\mathbf{q}_h, \underline{v}, \underline{u}_h) = 0 \quad \forall \mathbf{q}_h \in \mathbf{Q}_h \tag{3.11}
$$

que l'on peut réécrire sous forme matricielle

$$
\kappa u_h + N(u_h) u_h + C P_h = f \qquad (3.12)
$$

$$
C^+ u_h = 0 \tag{3,13}
$$

On remarque immédiatement que le système d'équations (3.12)-(3.13) est non-linéaire ce qui demandera un traitement particulier. De plus, la contrainte (3.13) (ou 3.11) n'est plus équivalente à  $y_{\cdot}u_{h} = 0$ . En conséquence, la conservation de la masse ne sera imposée que dans **un** sens plus faible (voir [1]). Il est de plus maintenant bien connu que  $1$  on he peut pas choisir independamment les espaces  $V_{\hbar}$ et  $0_{th}$  . En

effet, pour que le problème (3.12)-(3.13) soit bien posé, ces espaces doivent satisfaire une condition théorique mieux connue sous le nom de condition de Babuska-Brezzi (cf. [4]). On doit donc être très prudent en ce qui a trait au choix de l'élément utilisé. En deux dimensions, l'un des meilleurs choix possibles est l'élément  $@S^{0,0} - F_1$ (voir figure 2). La vitesse est biquadratique sur chaque élément et continue d'un élément à l'autre tandis que la pression est linéaire et discontinue. On obtient ainsi 18 degrés de liberté en vitesse et 3 en pression sur chaque élément.

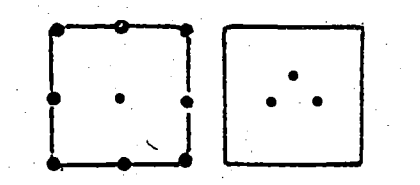

Figure 2 L'élément  $Q(9) = P_1$ 

Afin de réduire autant que possible le temps de calcul et l'espace-mémoire nécessaires à la résolution, nous avons mis au point un algorithme permettant d'éliminer le noeud interne en vitesse et les deux composantes du gradient de pression. Cela est possible en utilisant la contrainte (3.11) et nous référons à [3] pour les détails techniques. Nous avons donc, au point de vue calculatoire, 16 degrés de liberté en vitesse et 1 en pression sur chaque élément tout en conservant toute la précision de l'élément  $\mathbb{Q}_2^{(9)}$  -  $\mathbb{P}_1$  (qui est un élément d'ordre 2).

Finalement, la non-linéarité de l'équation (3.10) requérant traitement spécial, une généralisation de l'algorithme d'Usawa **Lin** , valide pour les équations de Stokes, a été développé et utilisé avec succès pour les équations de Navier-Stokes (voir [2]). Cette nouvelle méthode résulte en l'algorithme suivant:

Fosant

$$
R(\underline{u}, \underline{p}) = -\frac{1}{Re} \Delta \underline{u} + (\underline{u} \cdot \nabla) \underline{u} + \nabla \underline{p} - \underline{f}, \qquad (3.14)
$$

on résout successivement

Etape O: u°, p° donnés arbitrairement Etape 1: Pour  $n \ge 0$ , (un, pr étant connus)

$$
-\sqrt{\frac{1}{Re}} \Delta \delta \underline{u}^{n} + (\underline{u}^{n} \cdot \underline{v}) \delta \underline{u}^{n} + (\delta \underline{u}^{n} \cdot \underline{v}) \underline{u}^{n} + r \underline{v} (\underline{v} \cdot \delta \underline{u}^{n})
$$
  
= R(\underline{u}^{n}, p^{n}) + r \underline{v} (\underline{v} \cdot \underline{u}^{n}) (3.15)

| Example 2:                         | \n $u^{n+1} = u^n - \delta u^n$ \n |
|------------------------------------|------------------------------------|
| \n $u^{n+1} = u^n - \delta u^n$ \n |                                    |
| \n $u^{n+1} = u^n - \delta u^n$ \n |                                    |
| \n $u^{n+1} = u^n - \delta u^n$ \n |                                    |

L'algorithme précédent est similaire à la méthode classique de Newton-Raphson, à la différence près qu'un terme de pénalisation est ajouté dans (3.15) pour tenir compte de la condition d'incompressibilité . On remarque également que la résolution de (3.15) requiert l'assemblage et la factorisation d'une nouvelle matrice à chaque itération. On peut contourner aisément cette difficulté en utilisant une méthode dite quasi-Newton pour laquelle la matrice est fixée une fois pour toutes. Il suffit pour cela de remplacer un par u° dans le membre de gauche de (3.15). On obtient ainsi un algorithme beaucoup plus économique.

## 3.2 Ecoulements instationnaires

L'utilisation concrète de l'algorithme (3.15) doit être associé à un processus de montée en nombre de Reynolds. Typiquement, l'utilisateur commencera à Re = 1 et augmentera graduellement jusqu'au nombre désiré. Il y a cependant une limite supérieure aux nombres de Reynolds que l'on peut atteindre au-delà duquel on perd la convergence de l'algorithme. Il peut y avoir plusieurs causes à ce phénomène, notamment des raisons purement numériques. L'expérience a cependant démontré que cette perte de convergence était causée par le développement d'un écoulement instationnaire i.e. variant-avec-le temps. Pour en tenir compte, on doit retourner aux équations de Navier-Stokes complètes (2.1)-(2.4) et discrétiser le terme au:/at.

Il existe de nombreuses façons de traiter numériquement les écoulements instationnaires. Nous référons par exemple à GRESHO et al. [7] pour les schémas explicites. Nous avons pour notre part opté pour un schéma implicite qui offre une plus grande précision et beaucoup moins de problèmes de stabilité.

Le schéma implicite le plus populaire est sans doute le schéma d'Euler résultant en algorithme

$$
\frac{u^{n+1}-u^{n}}{\Delta t} - \frac{1}{Re} \Delta u^{n+1} + (u^{n+1} \cdot \nabla) u^{n+1} + (\nabla p)^{n+1} = f
$$
\n
$$
\nabla \cdot u^{n+1} = 0
$$
\n(3.16)

On voit donc que connaissant la solution au pas de temps précédent un, on doit donc résoudre à chaque nouveau pas de temps un problème similaire au cas stationnaire auquel on ajoute un terme. Quoique (3.16) donne d'assez bon résultats, on remarque qu'il n'est que d'ordre 1 en temps. On peut se demander s'il ne serait pas possible d'obtenir un schéma d'ordre 2 sans pour cela augmenter indûment le coût. Nous avons donc considéré un schéma d'ordre 2 dit de Gear, pour lequel il suffit de remplacer le premier terme de (3.16) par

$$
\frac{3/2u^{n+1} - 2u^{n} + 1/2u^{n-1}}{\Delta t}
$$
 (3.17)

Le prix à payer pour utiliser (3.17) est le stokage de la solution un-1 qui nécessite un plus grand espace-mémoire. Ce coût

supplémentaire est à notre avis largement-compensé-par-un-gain-enprécision et la possibilité d'utiliser un pas de temps  $\Delta t$ plus grand. Nous avons en effet testé les schémas (3.16) et (3.17) dans un cas où la solution des équations de Navier-Stokes instationnaires est connue. On peut en effet montrer que

$$
u = \sin x \cos y e^{-2t}
$$
  
\n
$$
v = -\sin y \cos x e^{-2t}
$$
 (3.18)  
\n
$$
p = .25(\cos 2x + \cos 2y) e^{-4t}
$$

est une solution exacte des équations de Navier-Stokes. Nous avons ensuite considéré le domaine  $\Omega = [0, \pi]^{2}$  et nous avons calculé l'erreur lunt<sup>1</sup> - y exact| pour différents pas de temps. Les résultats sont donnés à la figure 3. On remarque immédiatement que pour Δt donné, l'erreur est beaucoup plus petite avec le schéma de Gear. Ce n'est bien sûr pas étonnant car ce dernier a un ordre de précision de Nous pouvons cependant conclure qu'étant donné le faible coût plus. supplémentaire, le schéma de Gear est très avantageux.

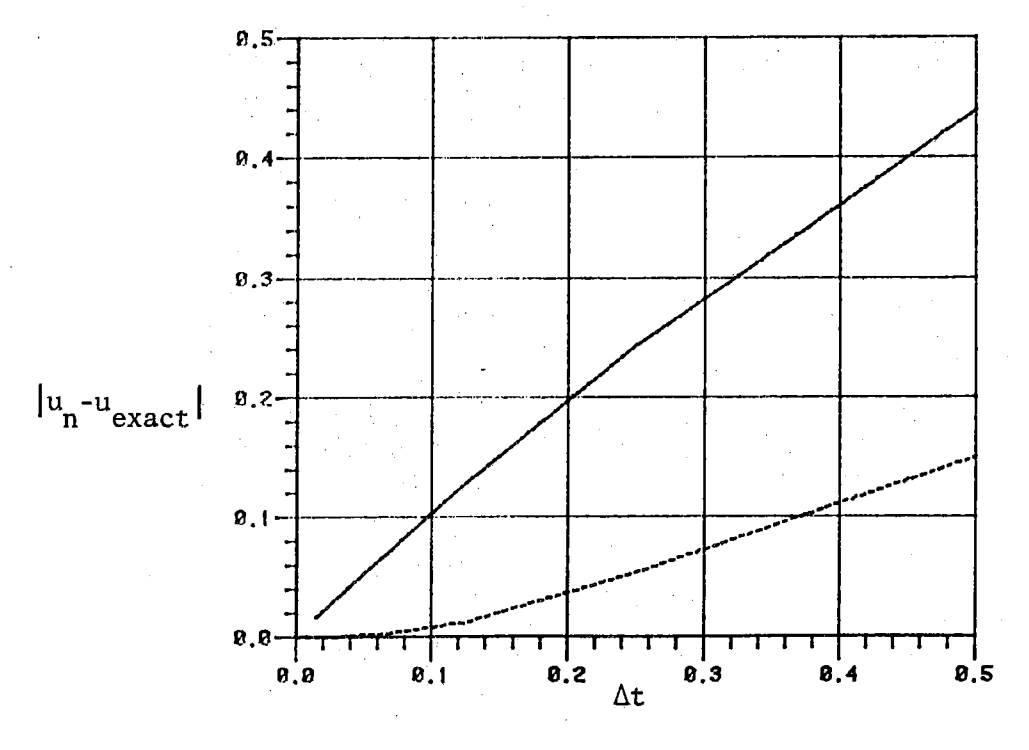

Figure 3

Remarque: Il est à noter qu'il n'est pas nécessaire de refactoriser une nouvelle matrice à chaque pas de temps pour utiliser l'algorithme On peut en effet ne factoriser une nouvelle matrice que  $(3, 17)$ . lorsque. par exemple, le nombre d'itérations nécessaire à.  $1a$ convergence de la méthode quasi-Newton devient trop grand. On. économise ainsi beaucoup de temps de calcul. De plus, une méthode de mise-à-jour de type Broyden est envisagée dans le but de diminuer encore le temps de calcul.

 $\overline{7}$ 

Une tentative a été effectuée dans le but d'améliorer ce schéma. En effet, à chaque pas de temps, on doit résoudre un problème non-linéaire par une méthode quasi Newton-Raphson. Au temps to+1, la meilleure approximation disponible de u<sup>r+1</sup> est bien sûr u<sup>n</sup>. L'idée est alors d'utiliser une méthode de Prédiction-Correction pour améliorer cet estimé initial. Nous avons testé entre autres le schéma suivant;

Prédicteur: Leap-Froq explicite

$$
\frac{\underline{\mathbf{u}}^{n+1} - \underline{\mathbf{u}}^{n-1}}{2\Delta t} - \nu \Delta \underline{\mathbf{u}}^n + (\underline{\mathbf{u}}^n \cdot \nabla) \underline{\mathbf{u}} + \nabla p^n = f
$$

Correcteur: Gear explicite

L'expérience fut cependant un échec car lorsqu'on utilise u<sup>n+1</sup> comme estimé initial dans le schéma de Gear, on ralentit la<br>Čonvergence. Cela est du au fait que u<sup>n+1</sup> ne satisfait pas la convergence. Cela est du au fait que condition d'incompressibilite (3.11). En conséquence, les premières i ter citions du schéma correcteur sont utilisées pour rendre la solution initiale à divergence nulle. Le schéma prédicteur-correcteur a donc été abandonné.

### 4. RESULTATS NUMERIQUES

### 4.1 Ecoulements permanents

L'utilisation du logiciel d'éléments finis développé dans le cadre de cette étude, se divise en quatre étapes principales:

- 1) Obtention ou création d'un profil d'aubes.
- 2) Création d'un maillage.<br>3) Résolution numérique pa
- 3) Résolution numérique par éléments finis.<br>4) Analyse des résultats.
- 4) Analyse des résultats.

Les différents profils d'aubes considérés, nous ont été<br>par les Ateliers d'Ingénierie Dominion. Une fois les fournis par les Ateliers d'Ingénierie Dominion. coordonnées d'un profil disponibles, on procède A la création d'un maillage en vue de la résolution par éléments finis. On obtient typiquement des maillages comme celui de la figure 4. Nous référons à L"53 pour les détails concernant la technique de création du mai 11 âge.

Les coordonnées du mai 11 âge sont alors passées au programme d'éléments finis qui résout les équations de Navier-Stokes et qui donne comme résultats le champ des vitesses et la pression. Ces résultats sont ensuite passés au post-processeur- qui les analyse et les traduit sous forme de champ de vitesses, isobares, isovorticité, perte de pression totale, etc. L'utilisateur peut alors, s'il le désire, faire des comparaisons entre différents profils d'aubes et s'en inspirer pour prendre des décisions. Les figures 5 à à donnent des exemples d'affichage du post-processeur. On remarquera à la droite du graphique les paramètres fondamentaux tels que nombre de Reynolds, taille du maillage, caractéristiques du profil etc.  $On$ obtient ainsi un tableau assez complet des propriétés d'un profil donné (que l'on peut voir dans le cadre supérieur du graphique).

Nous ne prétendons pas bien sûr être en mesure de simuler parfaitement l'écoulement dans une turbine hydraulique. **Nous** travaillons présentement à l'élaboration d'un logiciel tridimensionnel et turbulent qui sera certainement plus près d'un véritable écoulement. Nous espérons par la suite nous approcher davantage des résultats expérimentaux, ce qui est présentement difficile puisque le programme actuel ne permet de simuler que des écoulements à bas nombres de Reynolds.

## CARACTERISTIQUES DU PROFIL

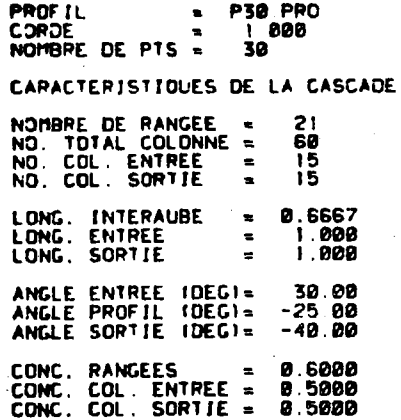

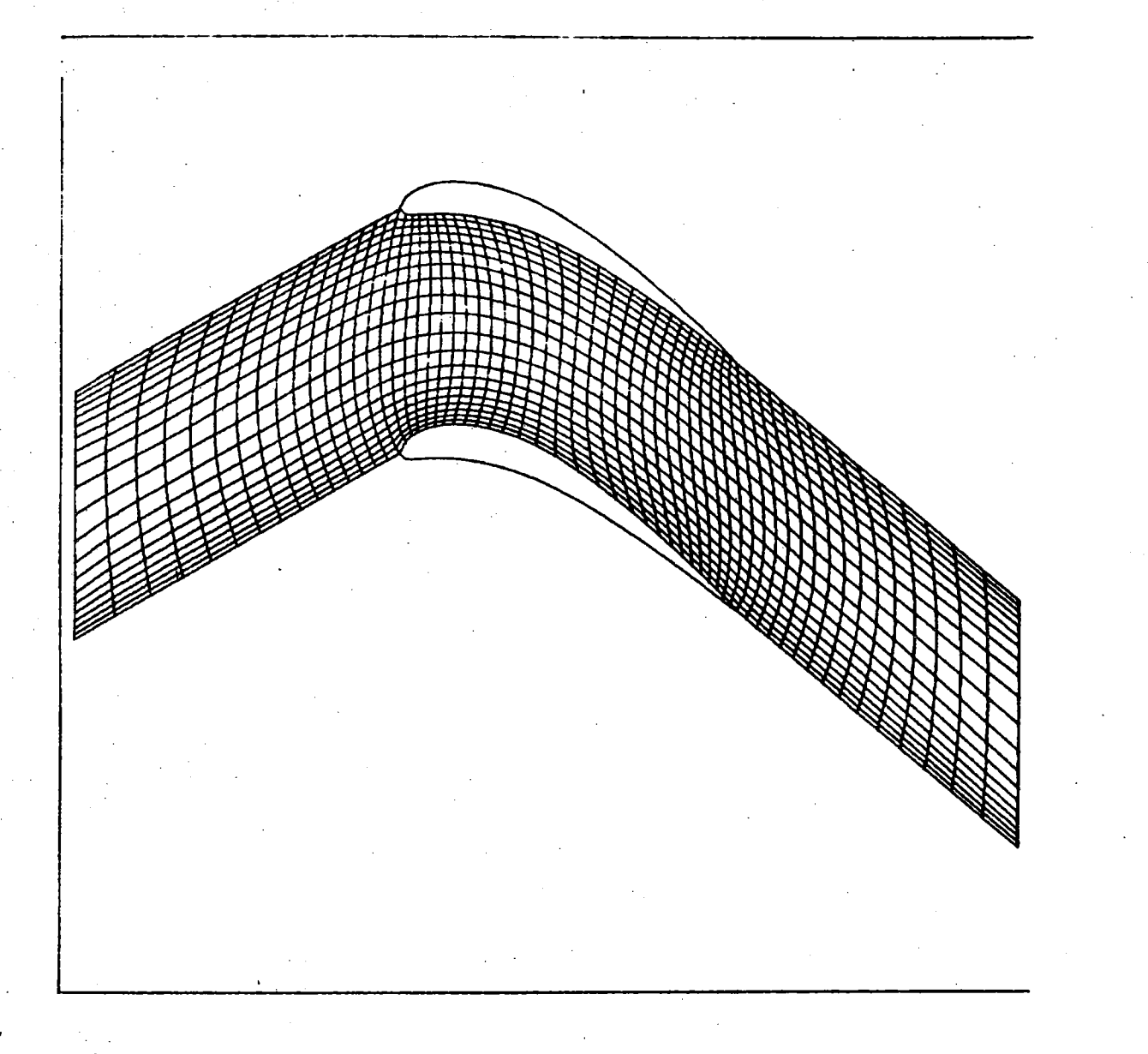

Maillage (Profil NACA80) Figure 4

 $\overline{\mathsf{C}}$ 

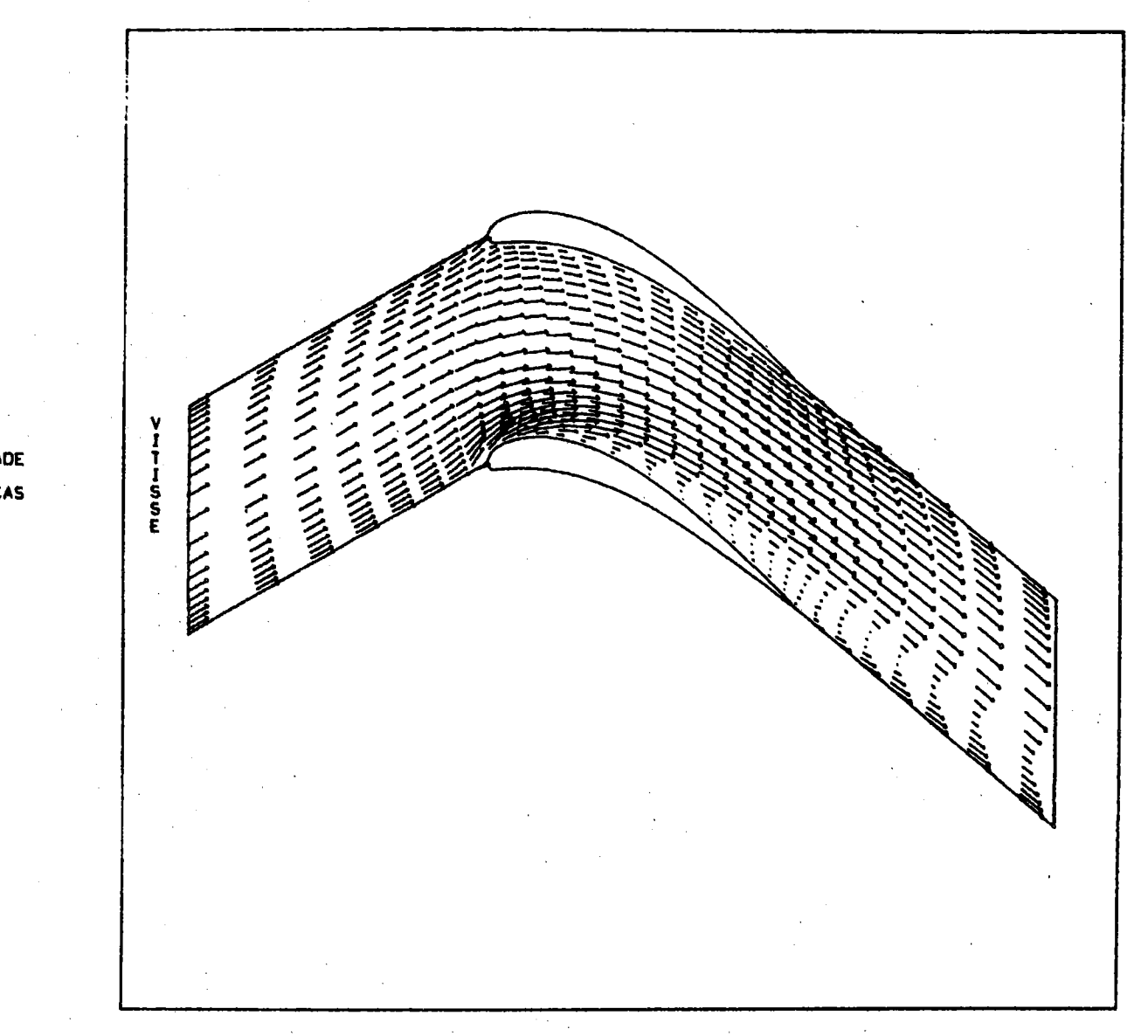

### Figure 5a Profil NACA80

COEF. CD = 0.3543<br>COEF. CL = 1.363<br>COEF. C1 = 0.4121<br>COEF. C1 = 1.346<br>TOROUE CM = -1.293 CARACTERISTIQUES DU PROFIL PROF IL  $= P30.PR0$ **CORDE**  $= 1.000$ NOMBRE DE PTS. = 30 CARACTERISTIQUES DE LA CASCADE **CASCADE**  $=$  F2160.CAS LASLAULE = FAIR<br>NO. TOTAL COLONNE = 60<br>NO. COL. ENTREE = 15<br>NO. COL. SORTIE = 15 LONG. INTERAUBE<br>LONG. ENTREE<br>LONG. SORTIE  $= 9.6667$ <br> $= 1.800$  $\mathbf{z}$ 1.000 ANGLE ENTREE IDEG1= 30.00<br>ANGLE PROFIL IDEG1= -25.00<br>ANGLE SORTIE IDEG1= -40.00 CONC. RANGEES = 0.6000<br>CONC. COL. ENTREE = 0.5000<br>CONC. COL. SORTIE = 0.5000 CONPOSANT UX MAX = 1.622

ANALYSE FEM - NACADO

SOLUTION RIDGE F21 ECOULEMENT VISOUEUX<br>REYNOLDS = 1000.0

ANGLE PROFIL = -25.00<br>ANGLE ATTAQUE = 30.00<br>ANGLE FUITE = -34.80

TRANG= 4 .COL. =22 1 **FRANG= 4 .COL.=47 )** 

늡

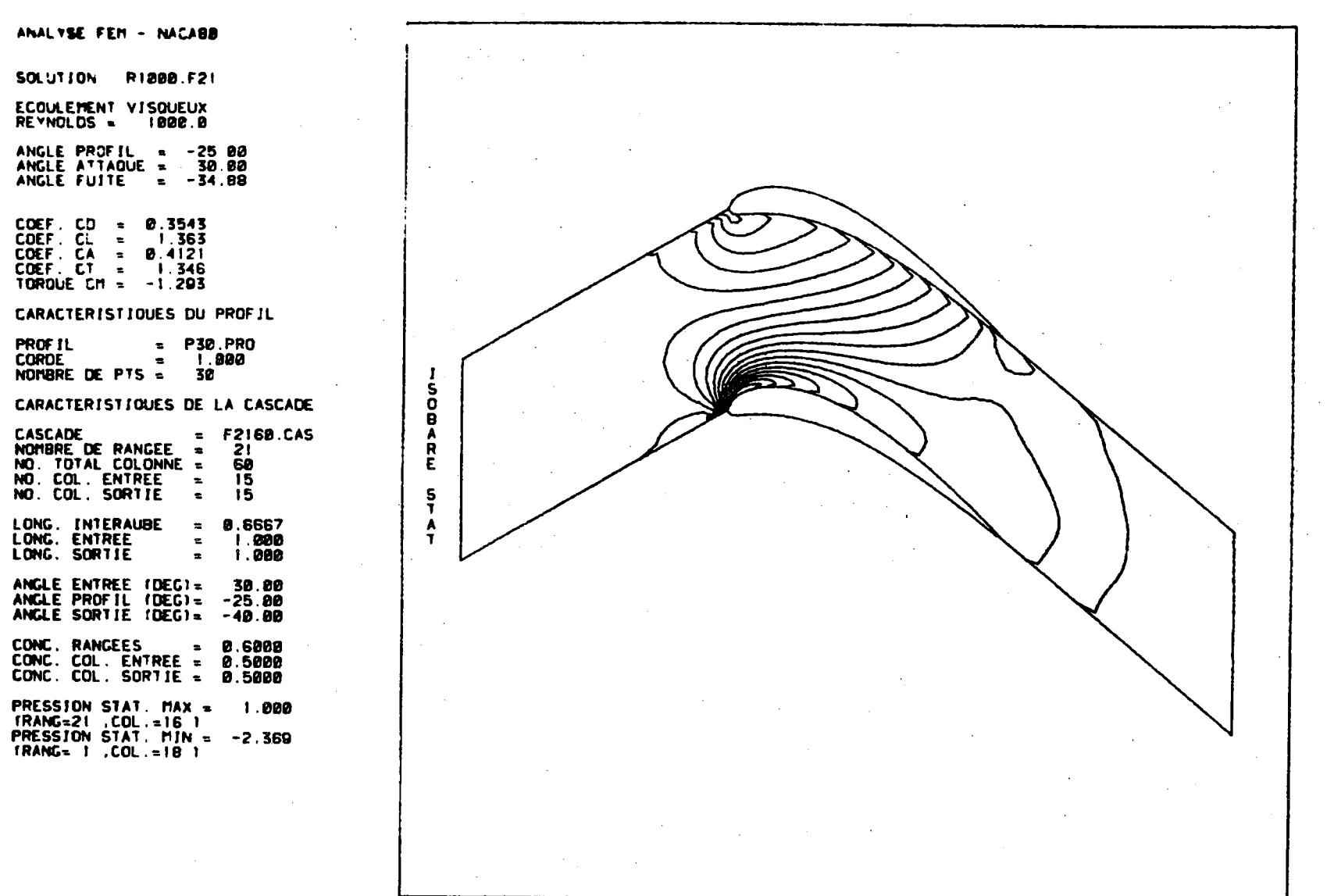

Figure 5b

 $\overline{5}$ 

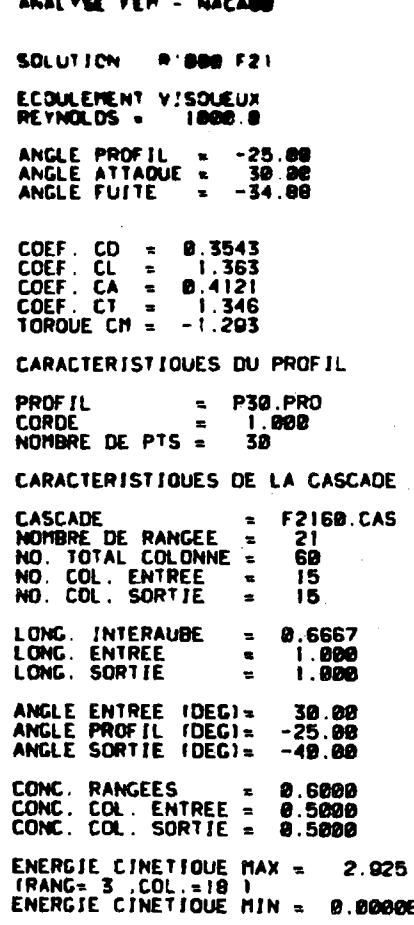

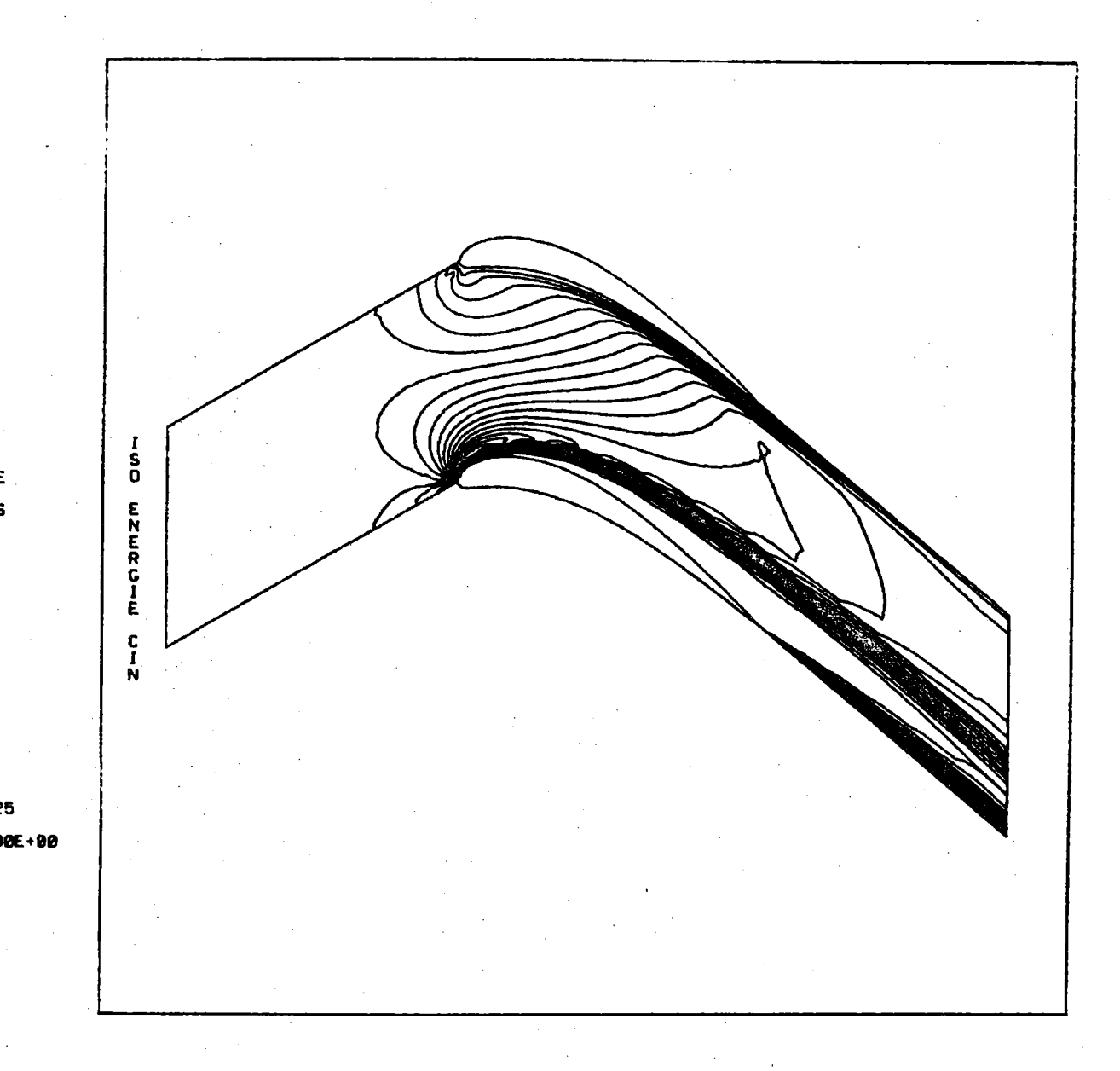

Figure 5c

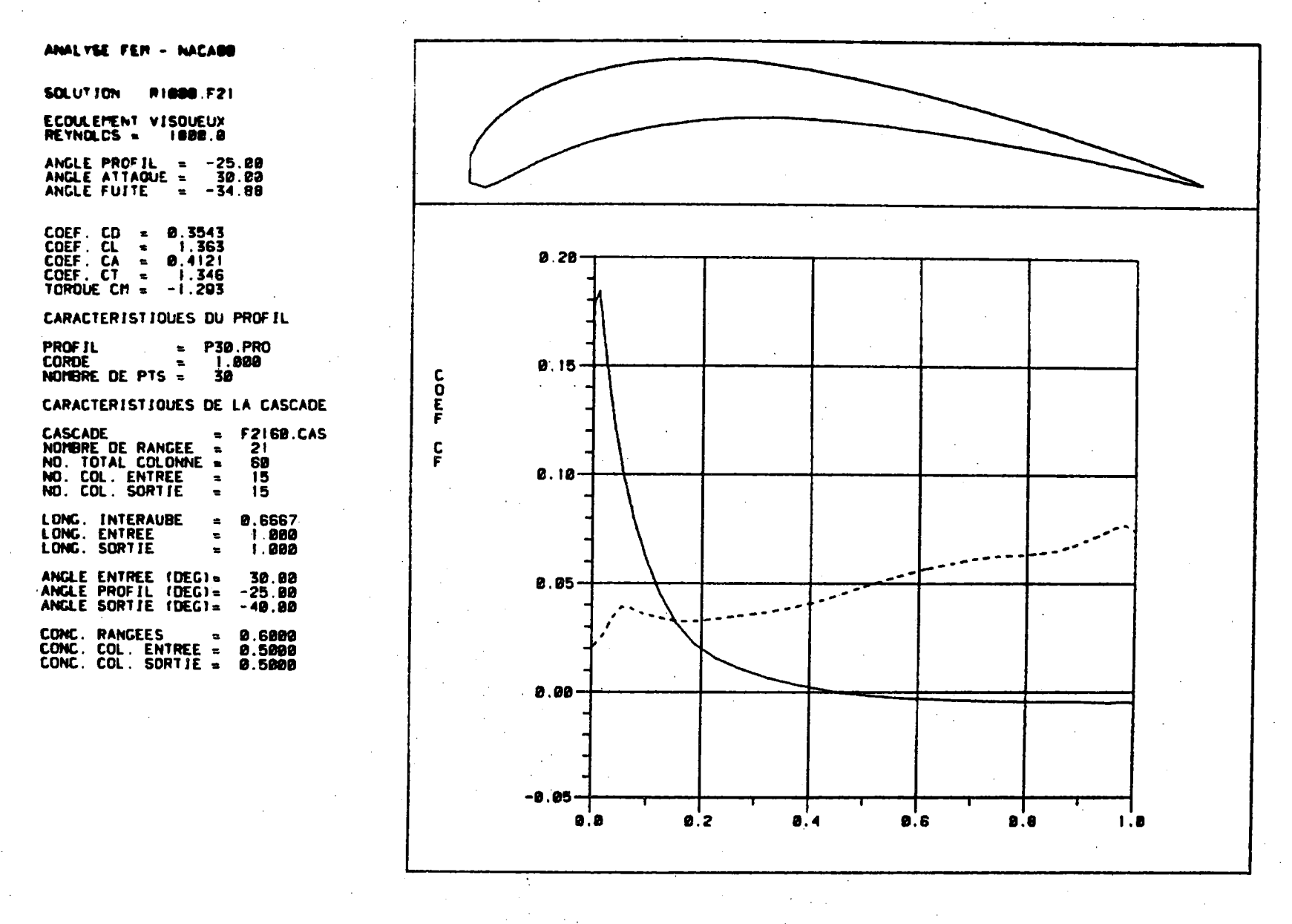

Figure 5d

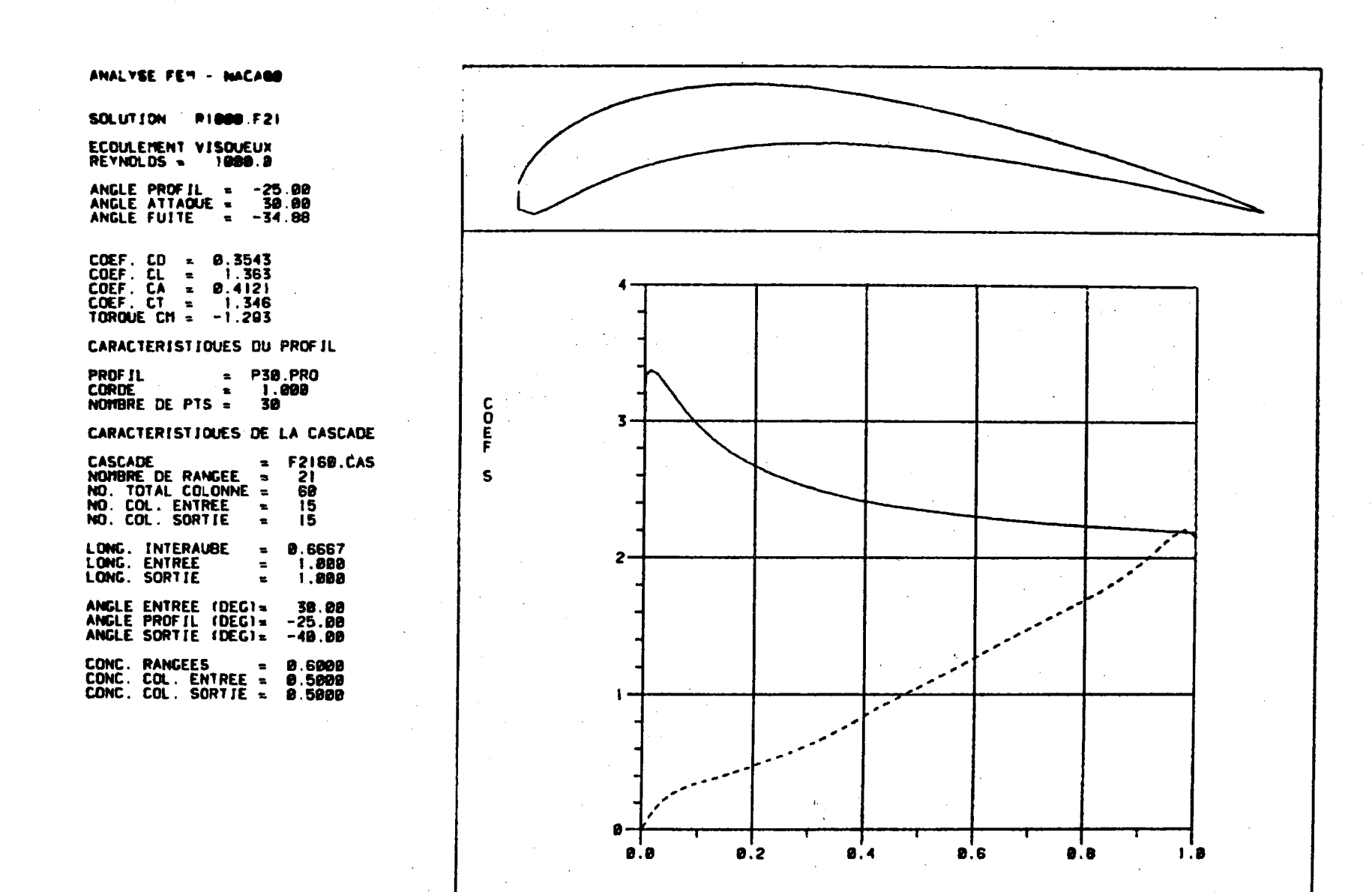

Figure 5e

ί

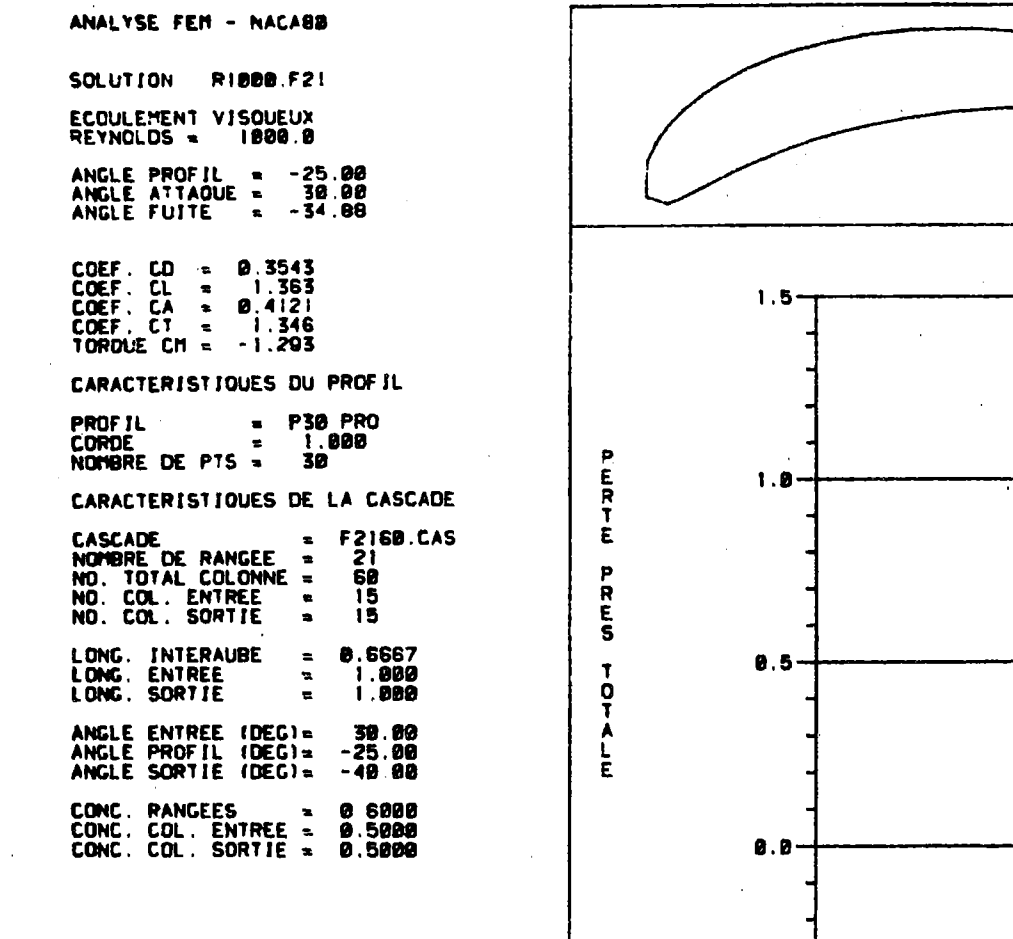

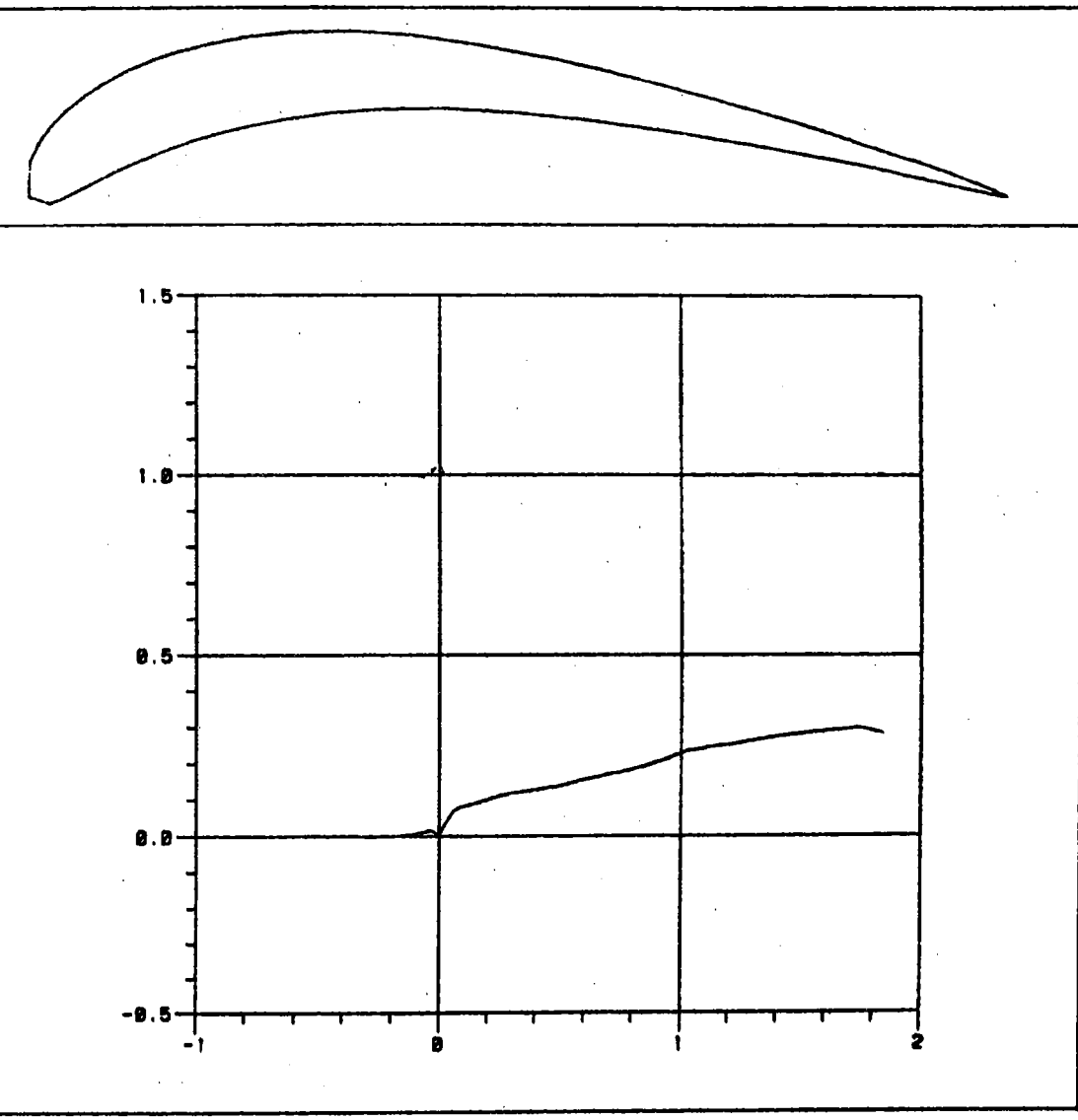

Figure 5f

 $5<sub>1</sub>$ 

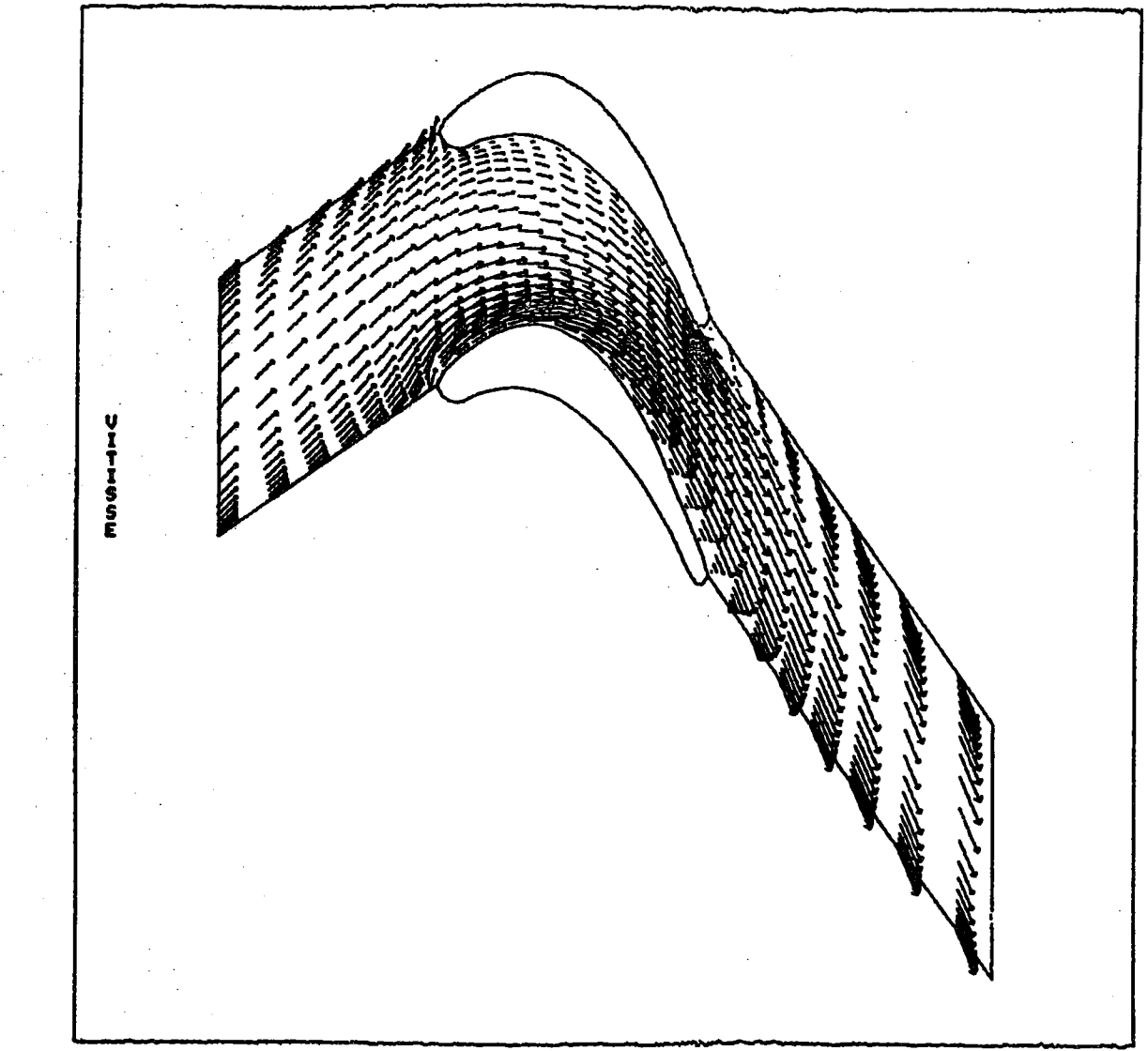

Figure 6a Profil Pratt & Whitney

 $\mathbf{L}$ 

shirl, väl FEM - PROFIL P&U

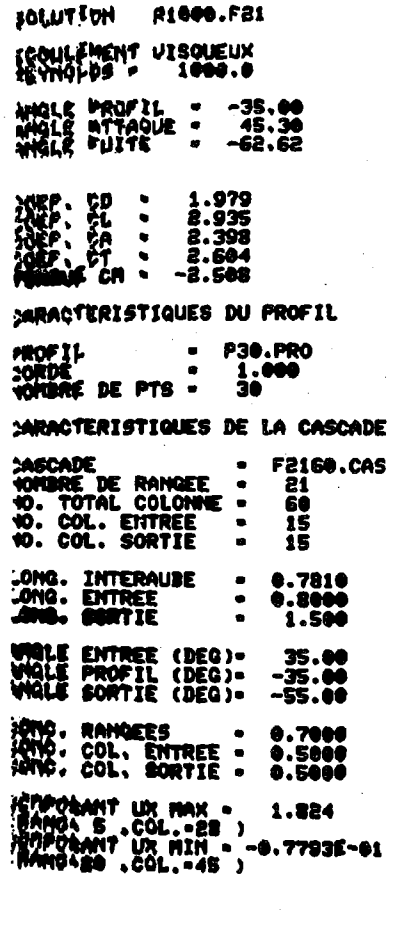

ANALYSE FEM - PROFIL PLU SOLUTION R1000.F21 ECOULEMENT UISQUEUX<br>REYNOLDS = 1000.0 ANGLE PROFIL - -35.00<br>ANGLE ATTAQUE - -45.30<br>ANGLE FUITE - -68.62 COEF. CD - 1.979<br>COEF. CL - 2.935<br>COEF. CA - 2.398<br>COEF. CT - 2.684 TORQUE CM - -2.508 CARACTERISTIQUES DU PROFIL  $\begin{array}{cc}\n\cdot & \text{P30.PR0} \\
\cdot & \cdot & 1.000 \\
\cdot & 30\n\end{array}$ **PROFIL** CORDE<br>YOMBRE DE PTS CARACTERISTIQUES DE LA CASCADE CASCADE  $- F2160.005$ **SOUTHE DE RANGEE<br>10. TOTAL COLONE -<br>10. COL. ENTREE -<br>10. COL. SORTIE -**֝֞֓֕֝֕֝֓֕׆֞֜֜<br>֢֢֢֢֢֢֢֢֢֢֢֢֢֢֢֢֢֢֛֪֪֪֪֪֪֪֪֪֪֪֦֪֪֪֪֪֪֪֪֪֪֦֞֟֟֟֟֟֬֘֝֬֘ IŠ. 15 LONG. INTERAUDE<br>LONG. ENTREE<br>LONG. SORTIE  $. 0.7810$ <br> $. 0.8000$  $\bullet$ 1,500 **MAGLE ENTREE (DEG)+ 35.00<br>MAGLE PROFIL (DEG)+ ~35.00<br>MAGLE SORTIE (DEG)+ ~55.00 PRESSION STAT. MAX = 1.000**<br>(RANG=21 ,COL.=18 )<br>PRESSION STAT. MIN = -4.194<br>(RANG= 1 ,COL.=33 )

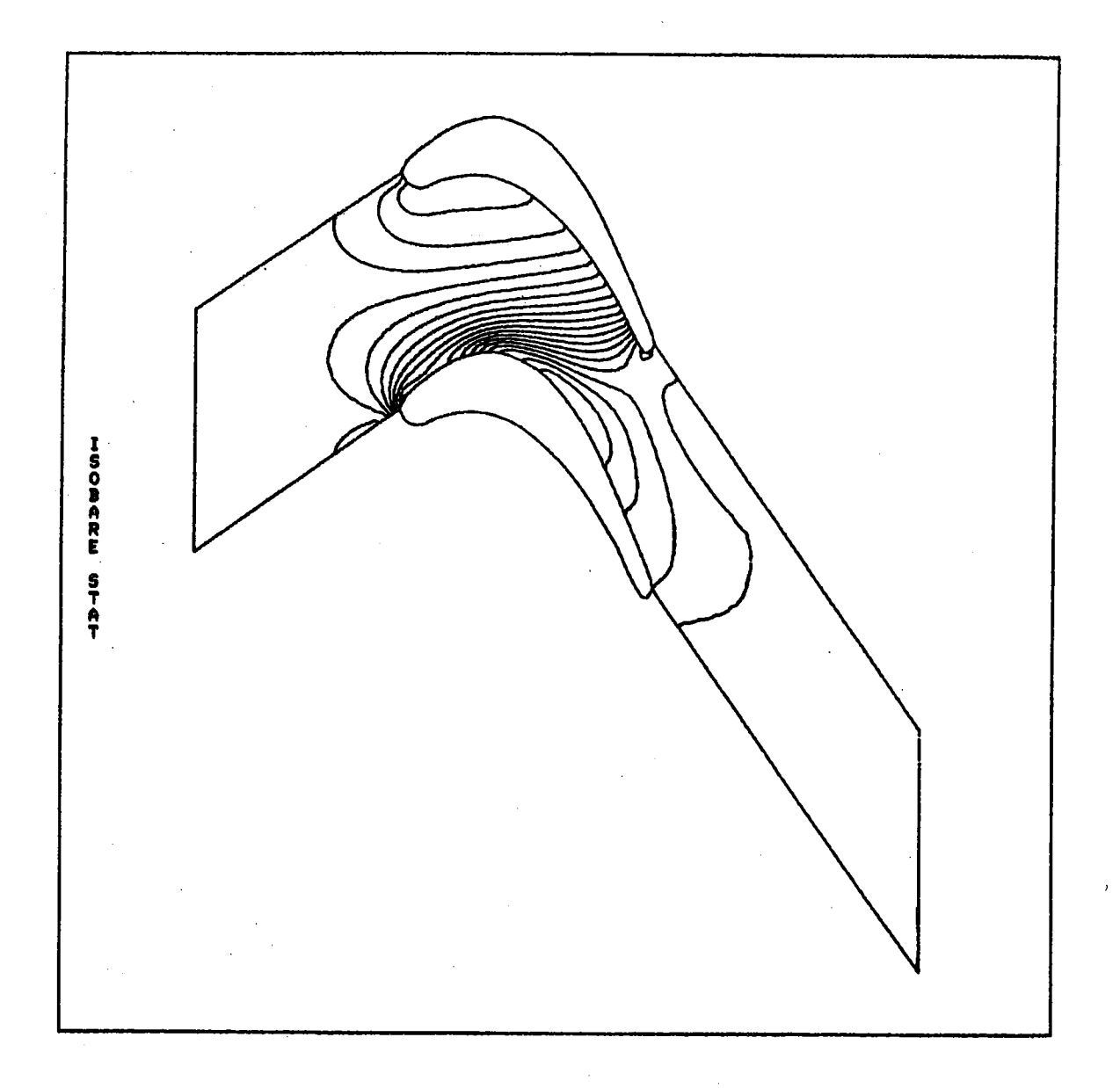

Figure 6b

 $\overline{\phantom{a}}$ 

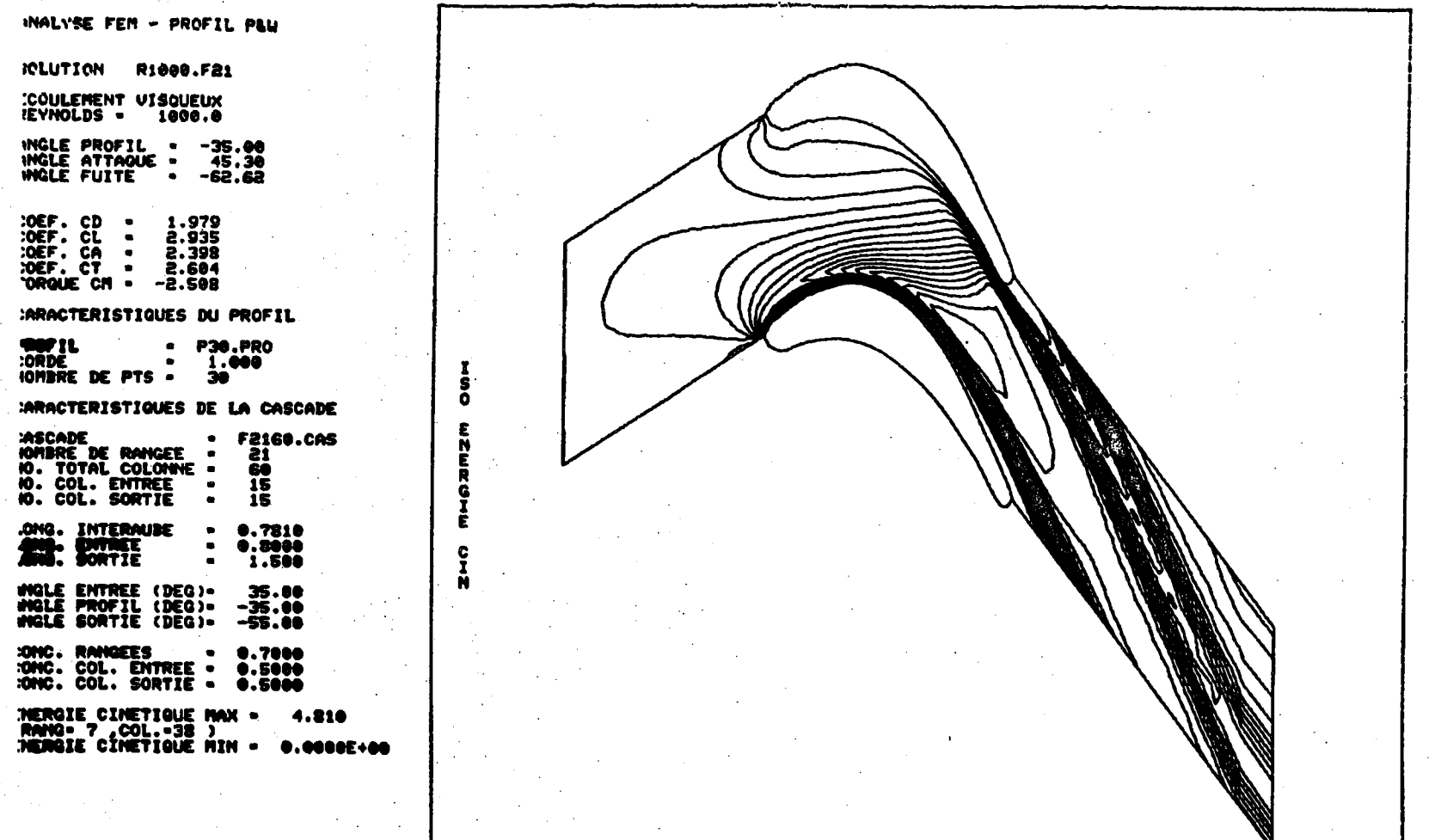

Figure 6c

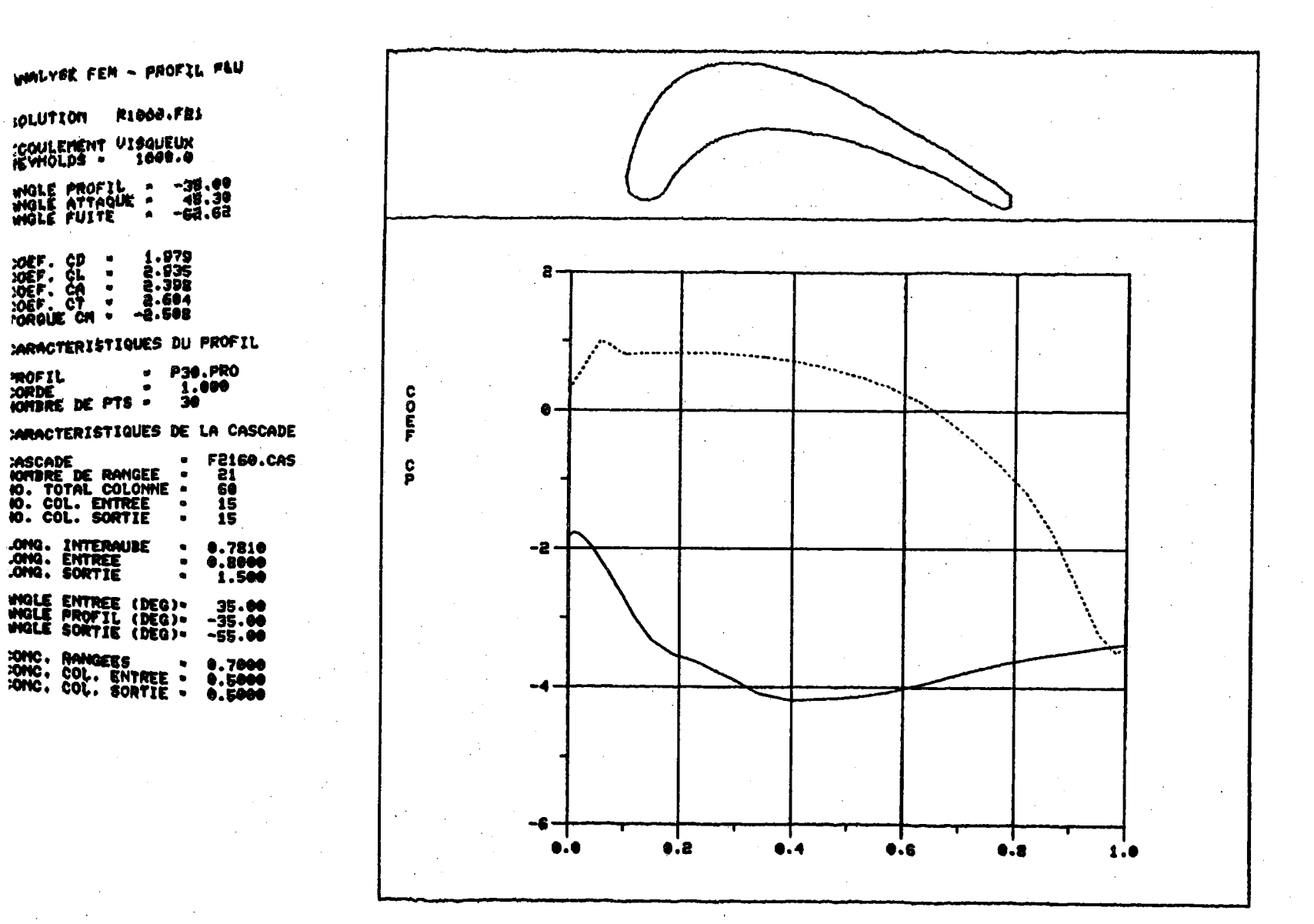

Figure 6d

SO

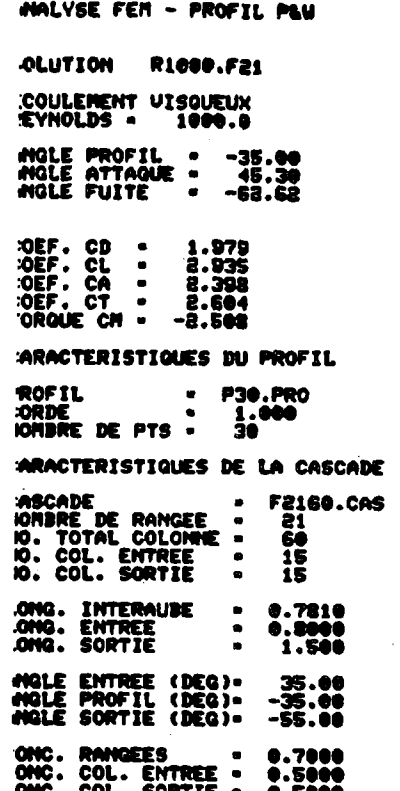

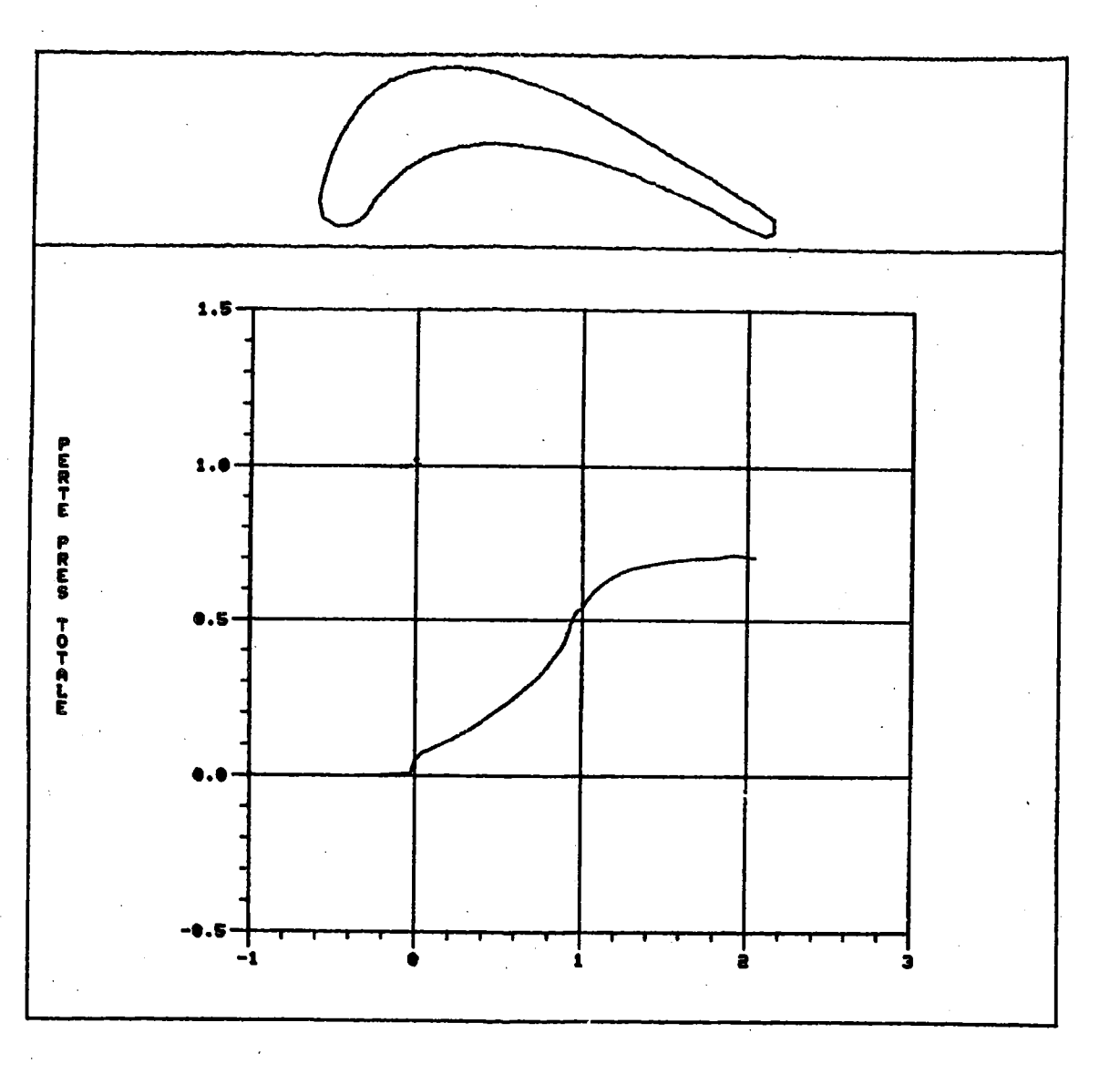

Figure 6e

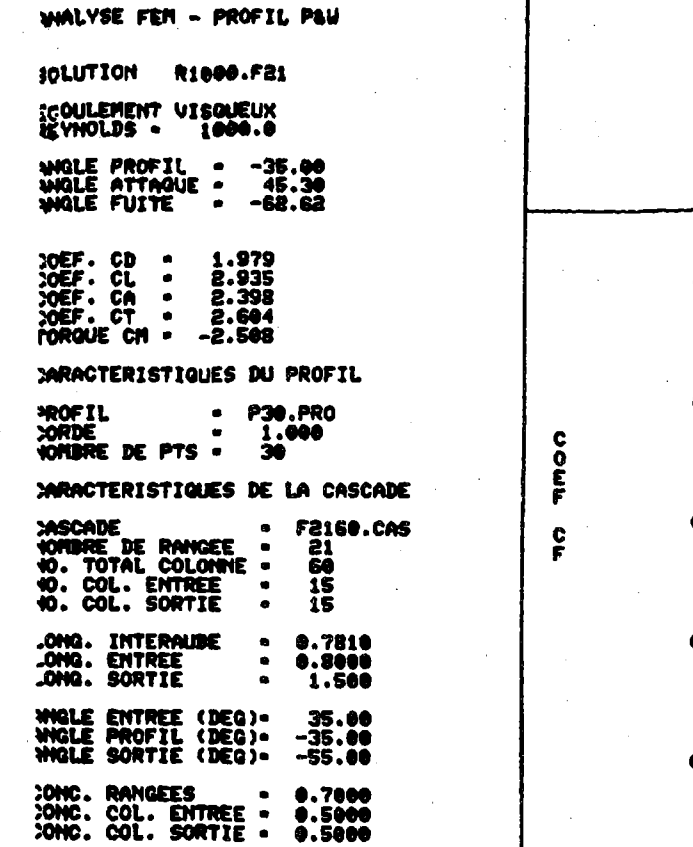

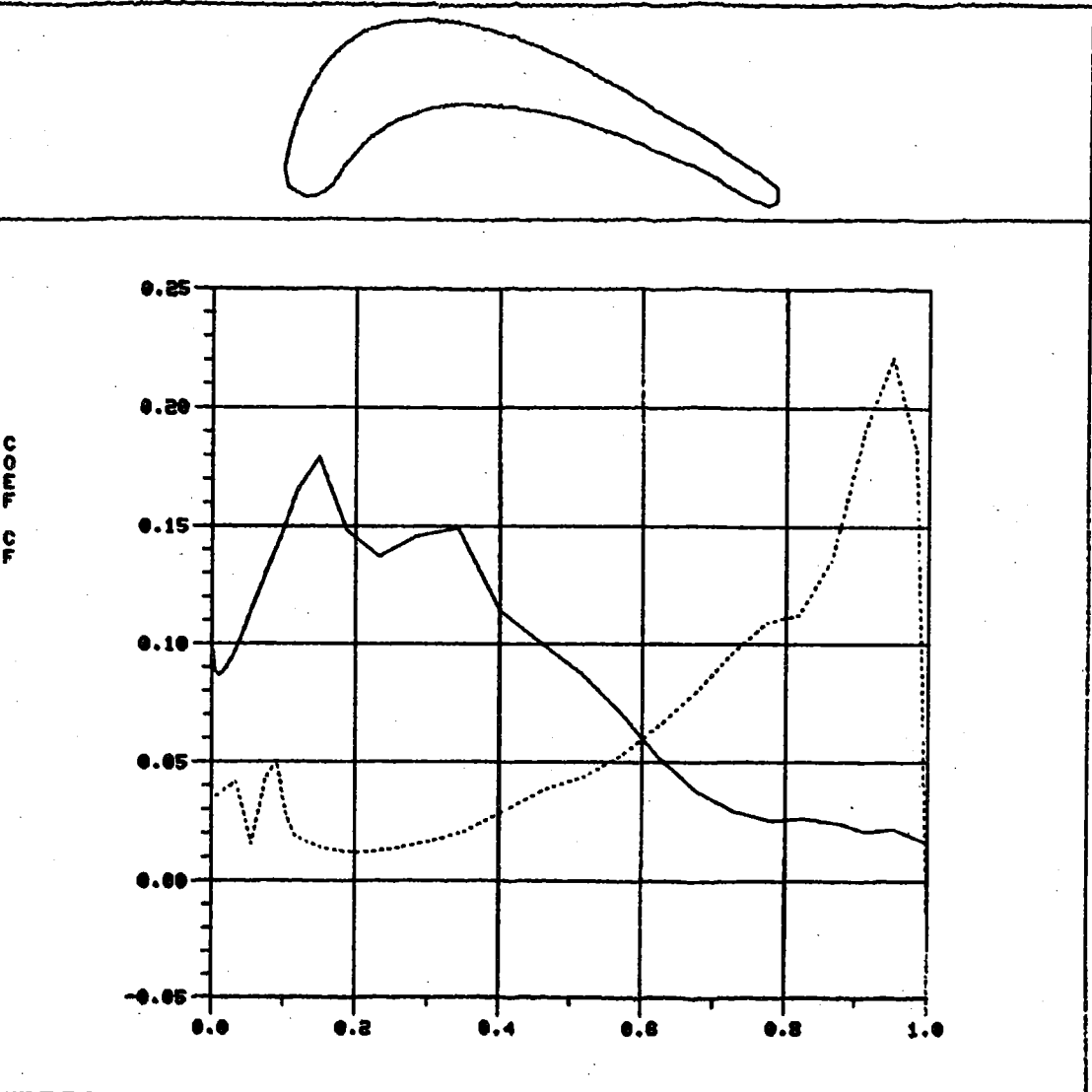

Figure 6f

 $\frac{22}{3}$ 

4, Ń Ecoulements instationnaires

figure présentent respectivement les<br>courbes d'isovorticité pour di  $\mathbf{H}$ n<br>O  $\frac{1}{2}$ même cette écoulement nombre aide Navier-Stokes convergence. e (10), le<br>solution g 0<br>0 ը<br>Հ e Raynolds, l'algorithme ()<br>raffinant le maillage, on Comme instationnaire. schéné le nombre comme instatationalites en distretient Ce phénoméne ent nous n<br>O us l'avons déjà mentionné, à partir<br>l'algorithme (3.15) devient divergent. point critique Gear n<br>O es champs de vitesses, les<br>différents pas de temps.  $(3.17)(\Delta t =$ depart, ra<br>R 0<br>19<br>11 l'indication du ne réussit pas exemple, approximativent nous  $.0250.$ BONNOS pour  $\begin{matrix} 1 \\ 0 \\ 0 \end{matrix}$  $\frac{1}{2}$ Ouang a cbtenir u<br>E dévelopement terme de figures **isobares** géonétrie .009 xne a<br>S neavouren équations  $(7)$  à ក្ខ **femps** ወ<br>ተ ie de la<br>Prenant certain blus, a<br>S i<br>Oli  $\hat{e}$ ū۲

permettent<br>du bord d<br>d'isovortic<br>figure (10  $\frac{\Omega}{\Omega}$ développement formation, le décro.<br>l'extrémité d'une des période 'isovorticité, fuite pour ののけ (10) presente <u>ព្</u><br>ក្ Malheureusement, pas<br>D **@DDroxiestrement** Sune fuite. a<br>O aun, p derrochement qu'il période distinguer 口思 aubes. abliée  $\overline{5}$ 90<br>10 agr…<br>: Complète.<br>: <sup>compl</sup>et la peut agrandisements addo ravep  $\frac{\Omega}{\Omega}$ nettement le<br>ut cependant <sub>'</sub> ga<br>T កូ  $222.$ Von phénomène champs  $Q_{\rm D} \times$  $\frac{1}{2}$ reaparition Karman deviner, à distingue **QD I' ACOLL DOUTH** de vitesses<br>comportement d **duant**<br>duant s apparente OBLIDING ナトルは a<br>S apie, I périodique. ę S c près du bu<br>clairement complets<br>fluide f n. peancond tourbillon **OBS ROCTURE** ylindre bord ローの م<br>ه u<br>D  $\sqrt{2}$  $\vec{a}$ ne<br>C ù.

chercheurs De<br>D )e plus,<br>utilisant ា<br>៣ ៣<br>៣ ៣ méthodes resultats complètement sont confirmés diffententes tar<br>Lar  $\hat{c}$  $\frac{a}{\cdot}$ [61). autres

Reynolds. bifurcation écoulement périodique lorsqu'on Nous reliés **Rous** travaillons espérons Q۲ n<br>O ŕ iy<br>be pouvoir présentement d'écoulement augmente ainsi graduellement Cerner Ù. alisvie I (eveloring) i<br>90 autres  $\frac{1}{2}$ **Dombre** points n<br>O ロロナ n<br>0 Q<br>Q

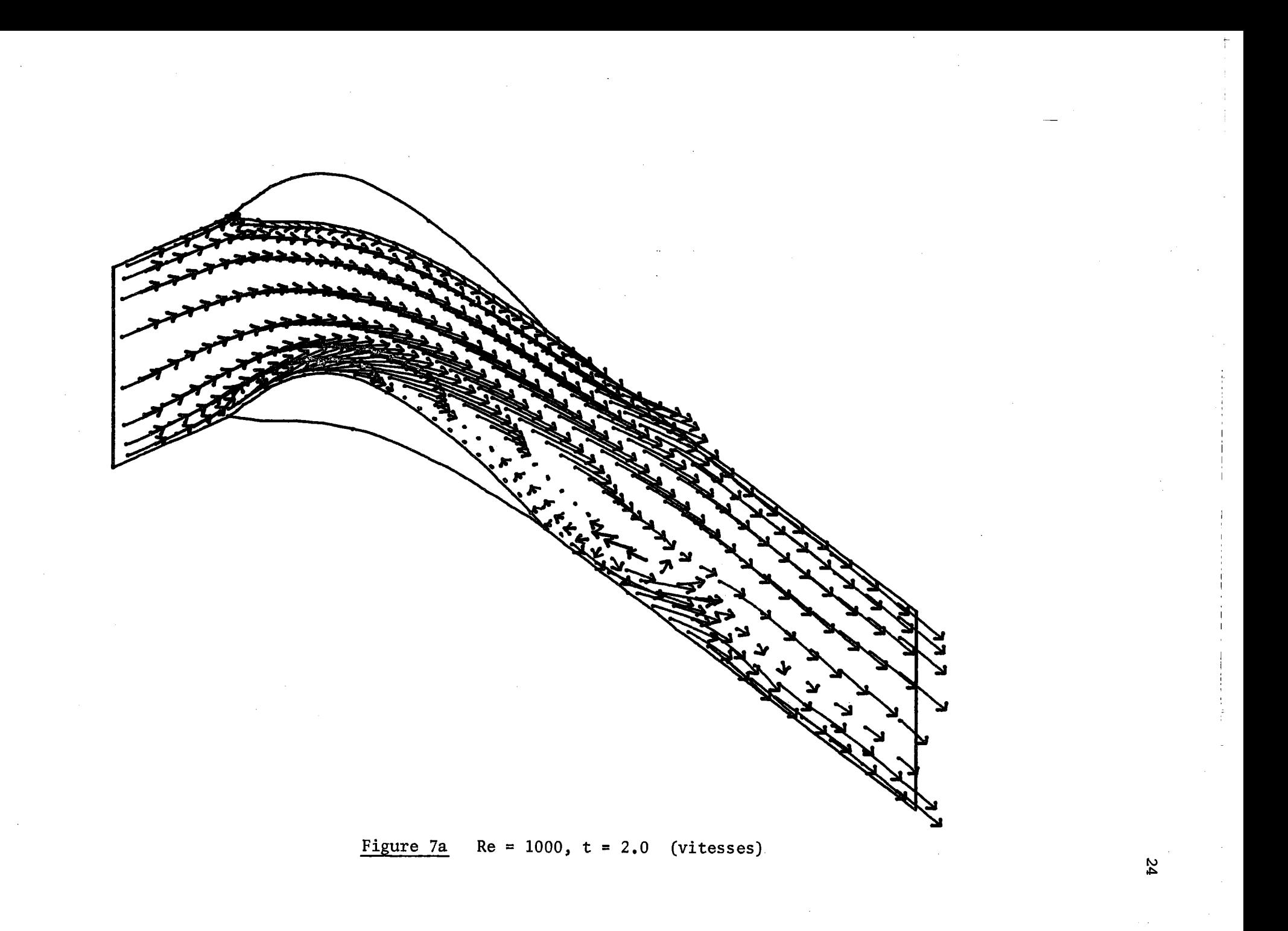

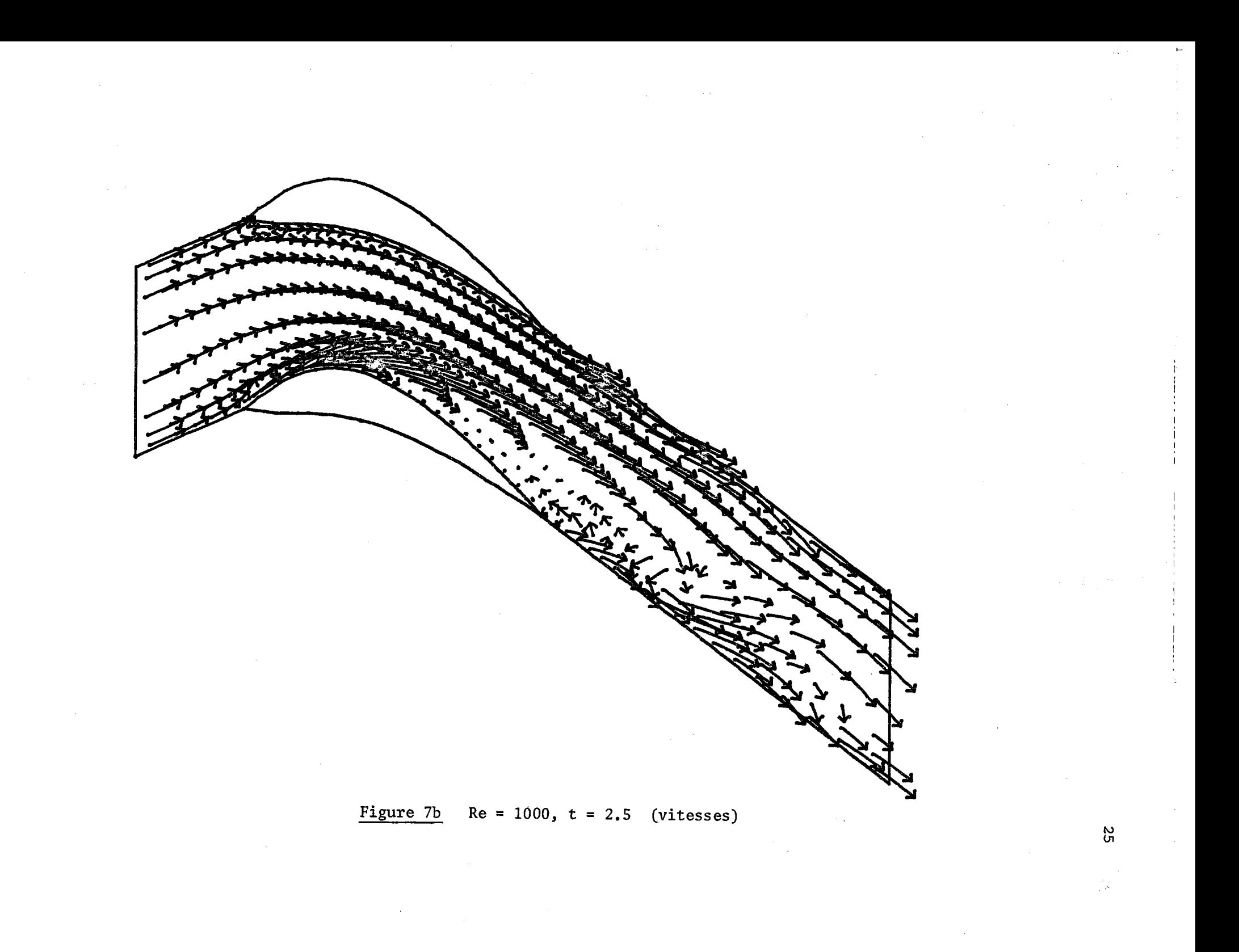

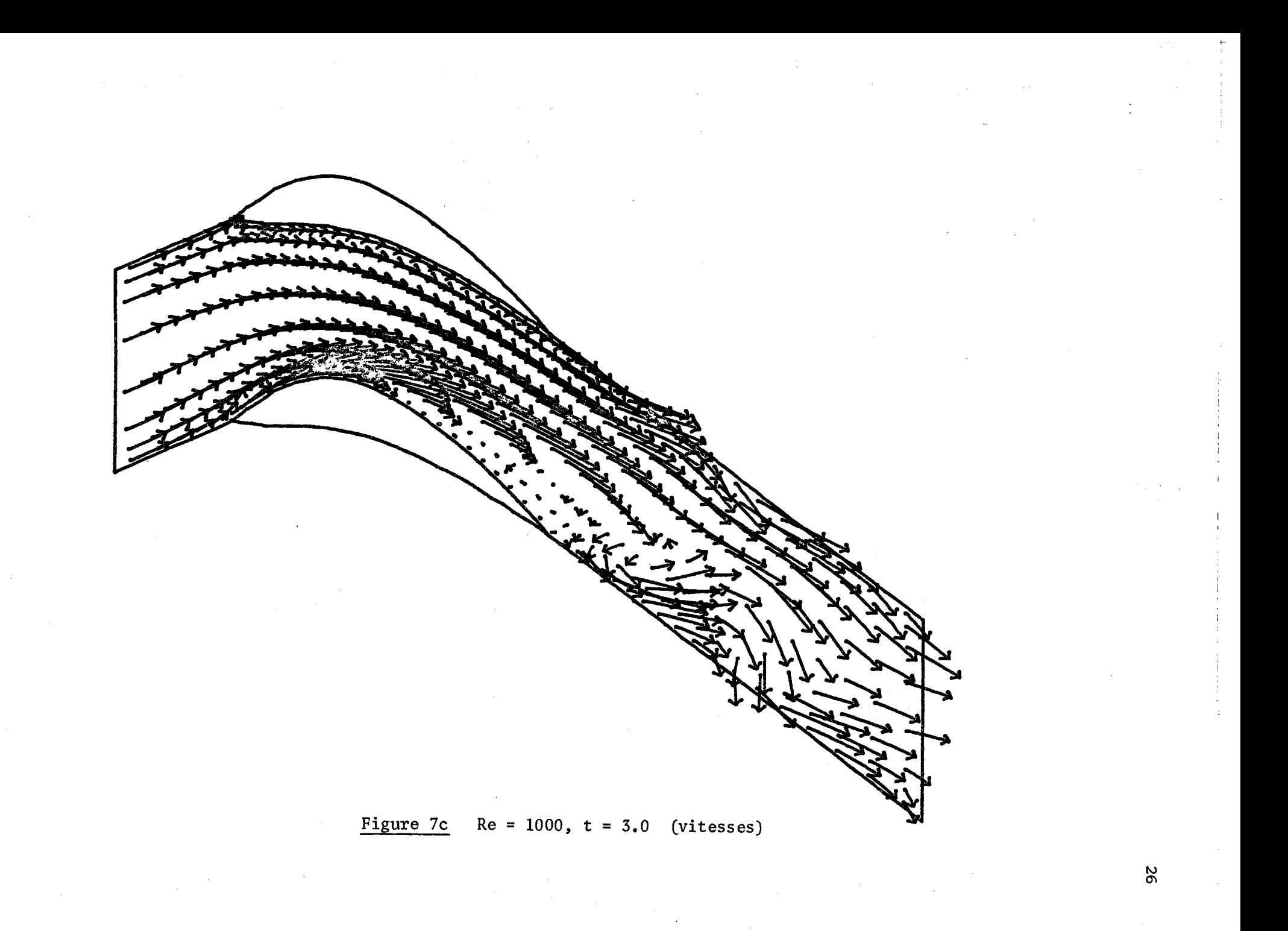

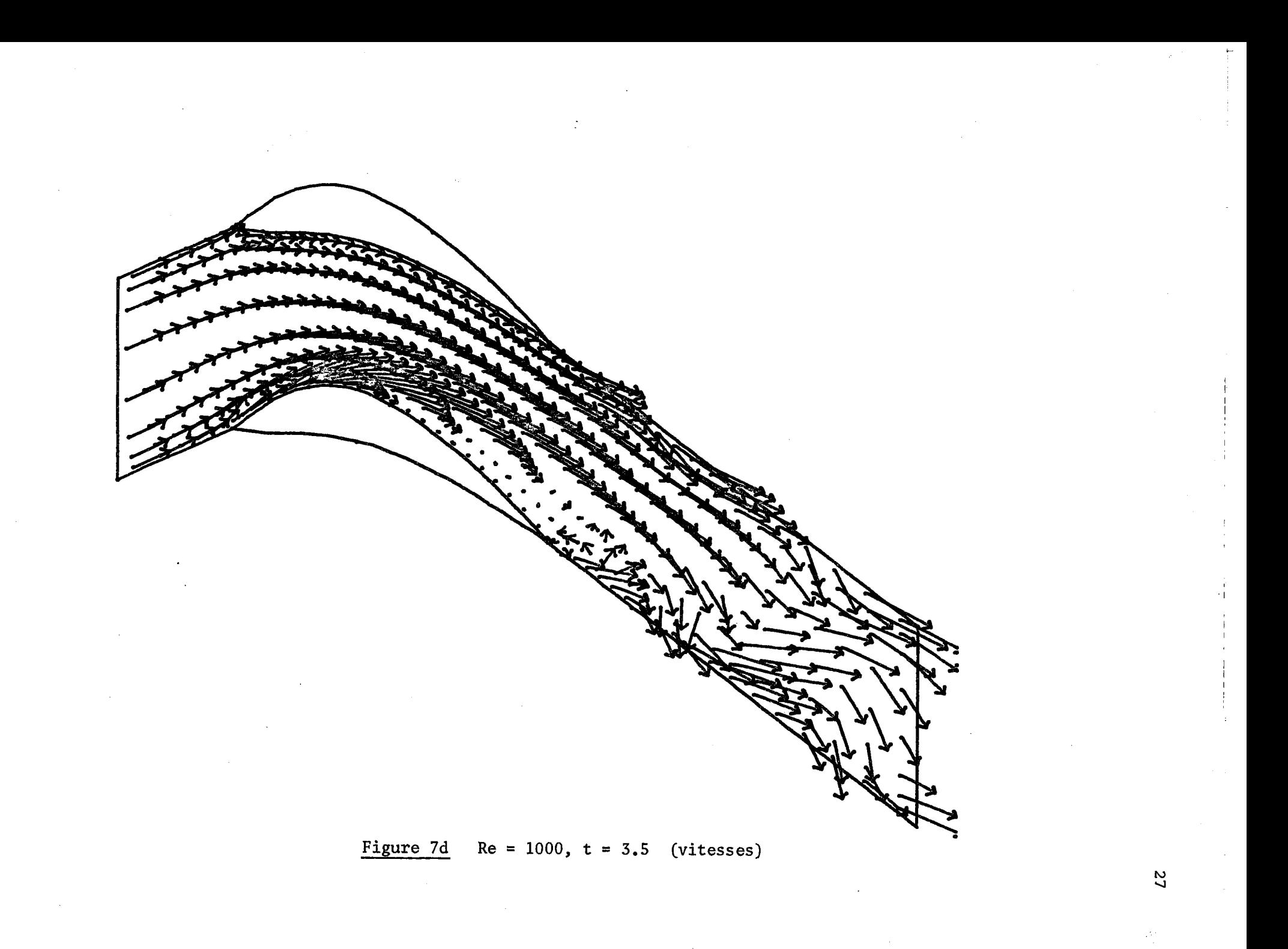

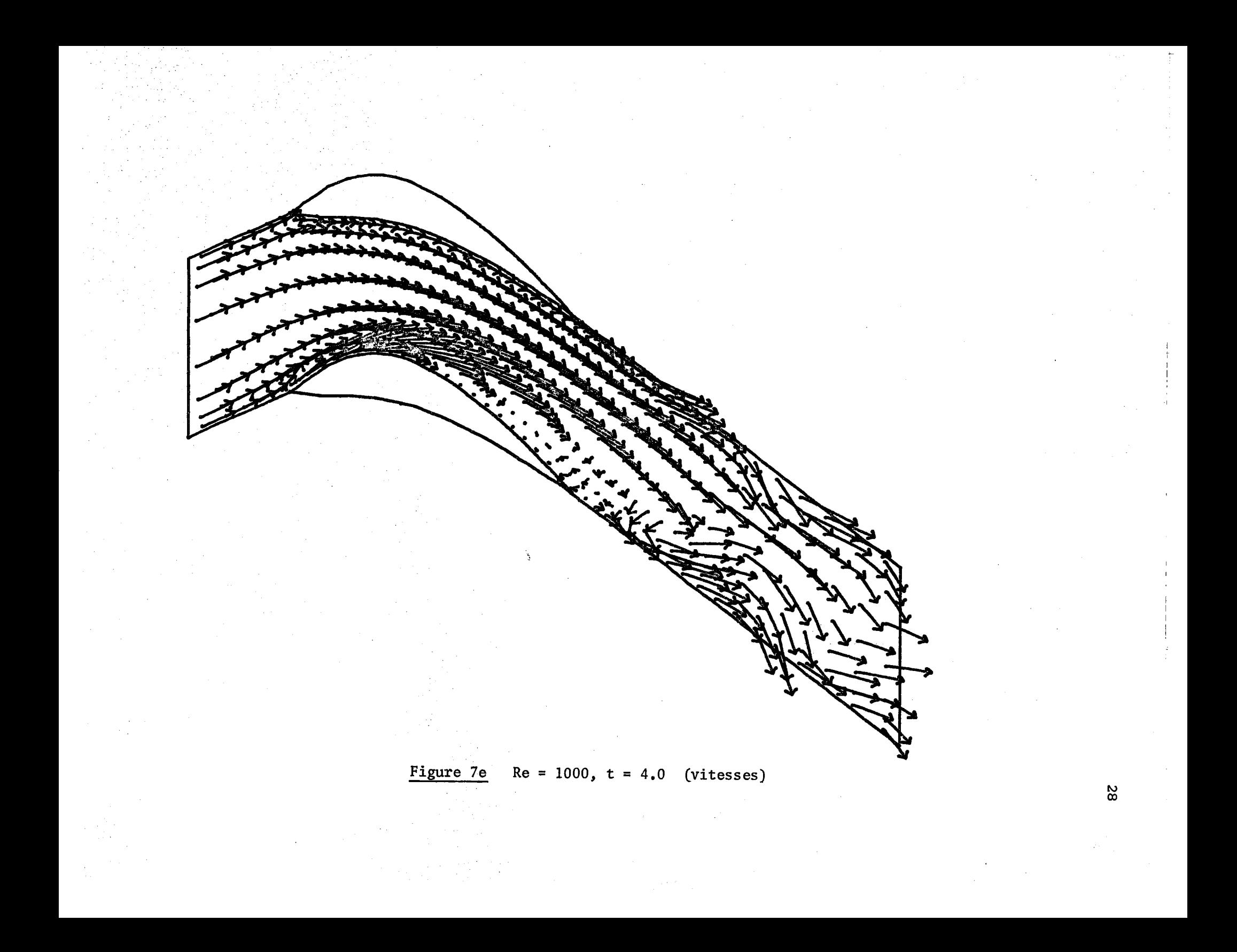

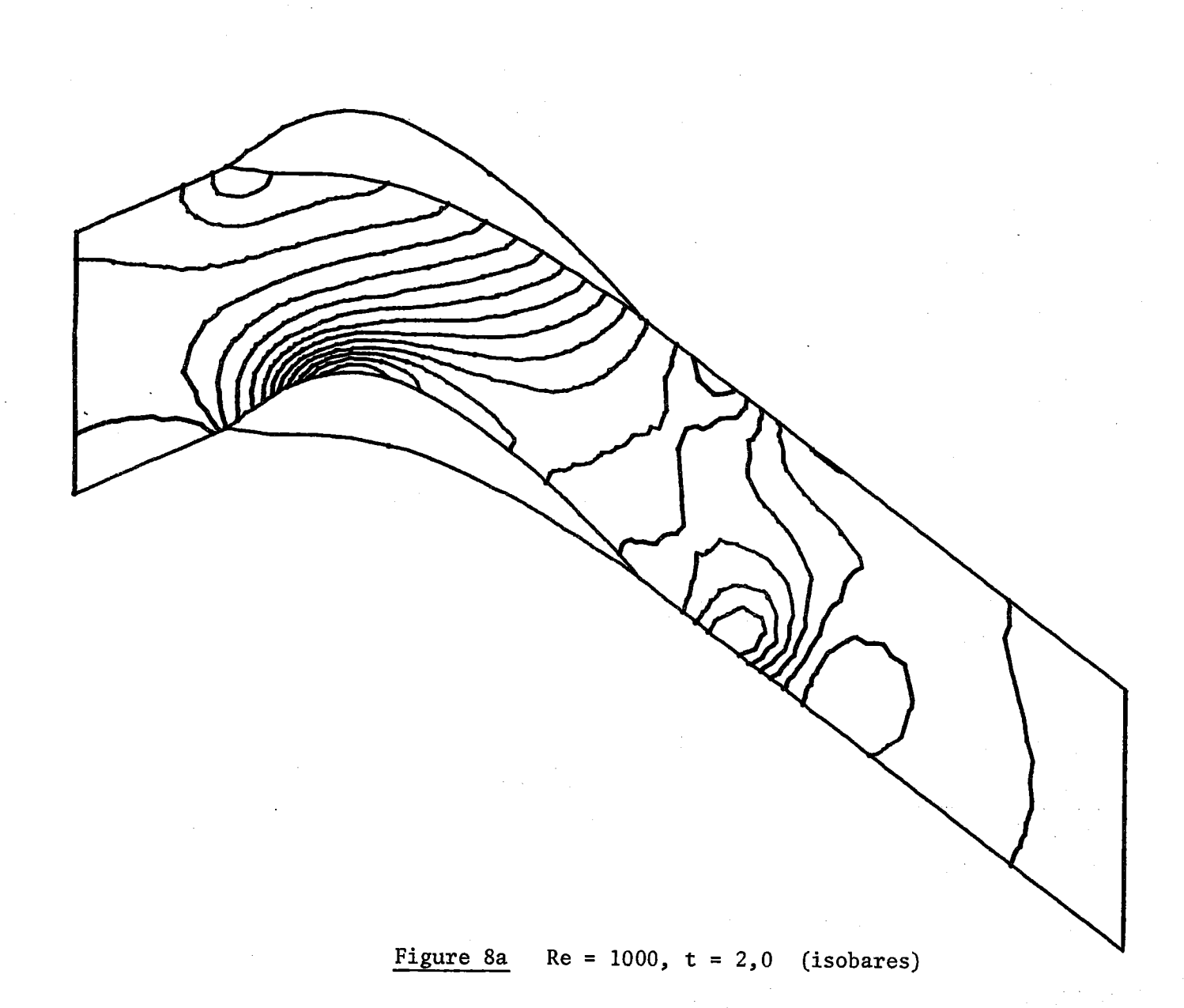

 $\mathfrak{S}$ 

Figure 8b Re = 1000,  $t = 2,5$  (isobares)

3O

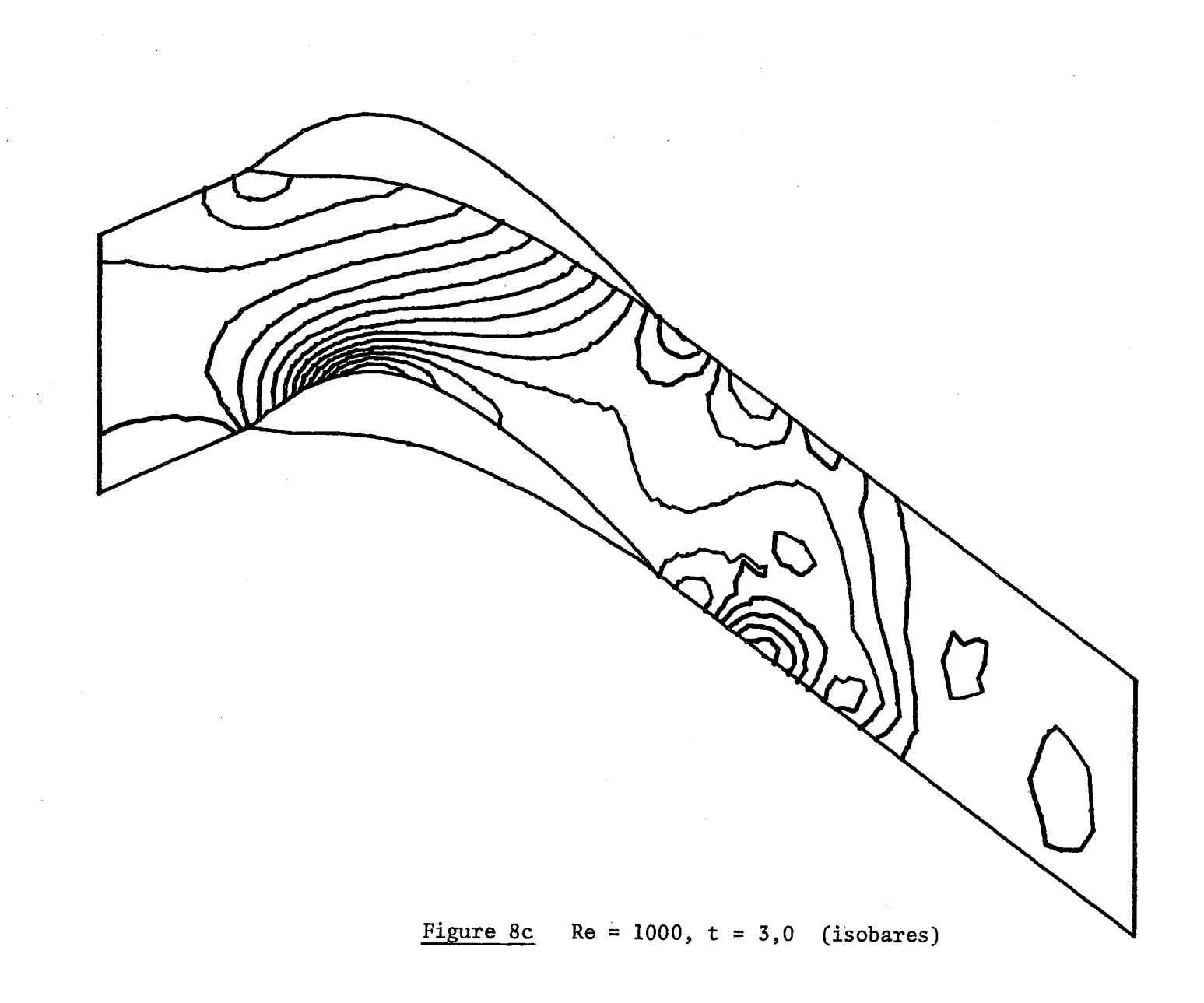

 $\frac{21}{1}$ 

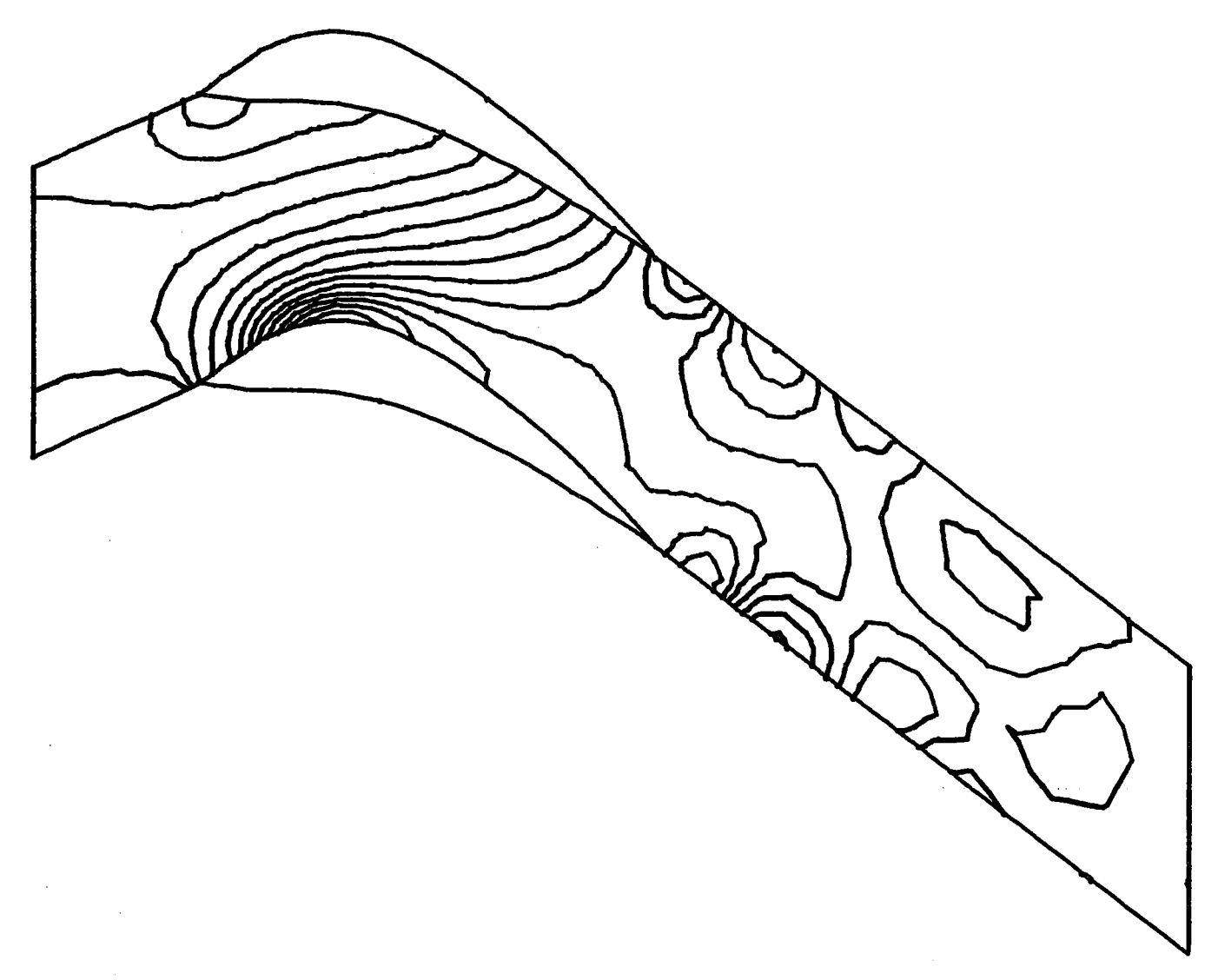

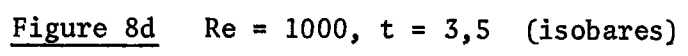

 $\frac{2}{3}$ 

i.

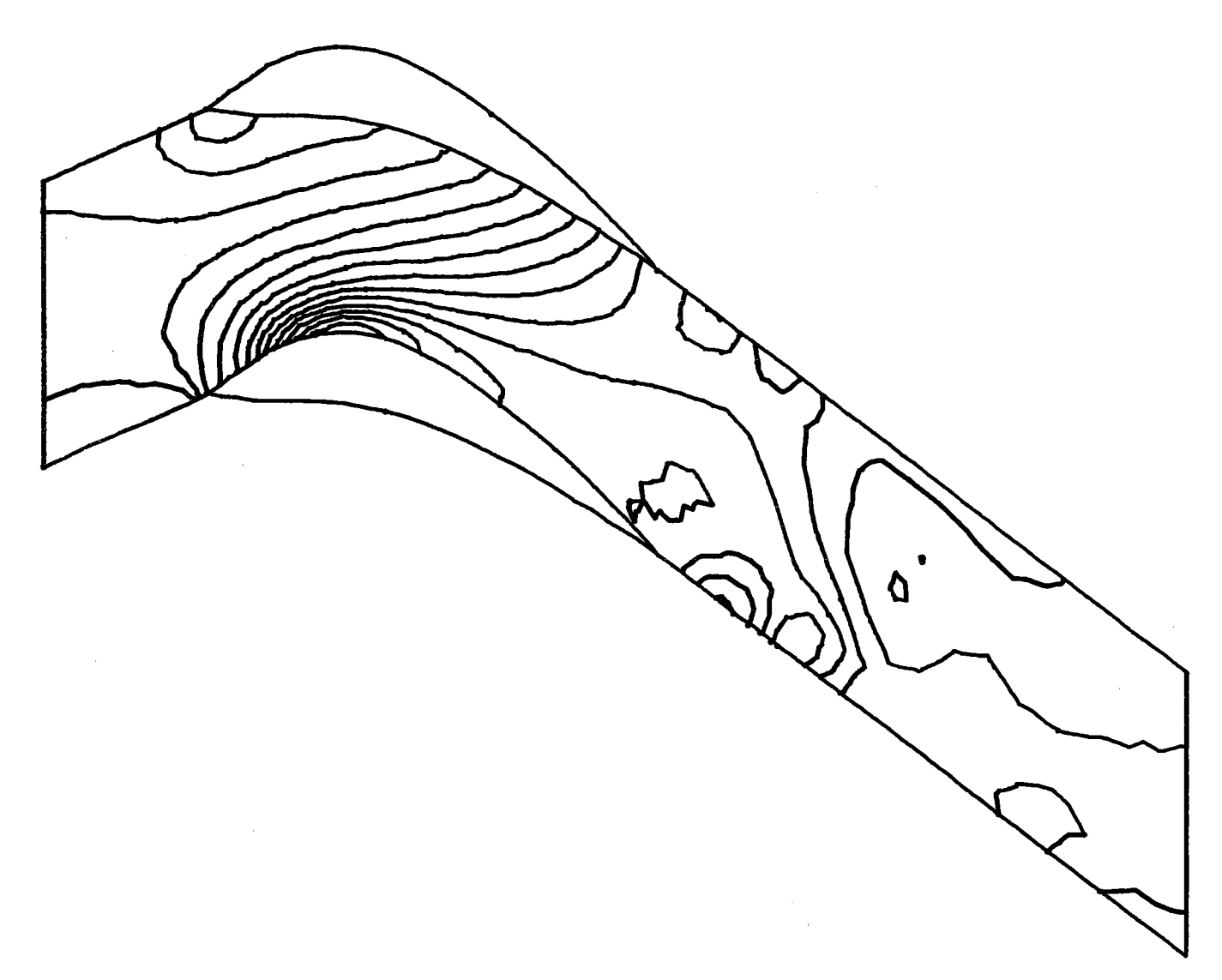

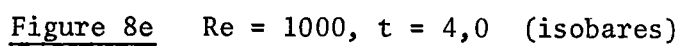

ပ္ထ

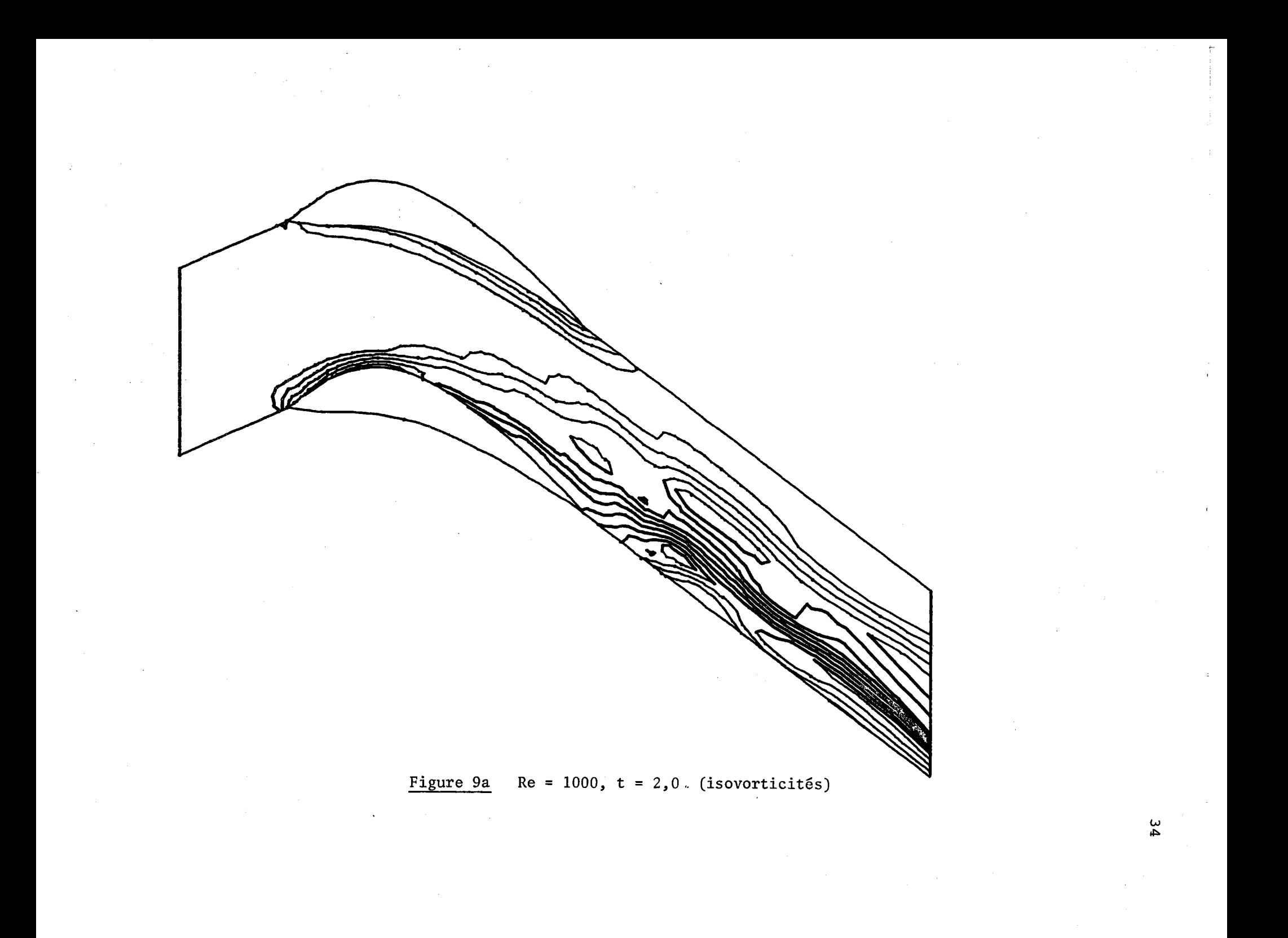

Figure 9b Re = 1000,  $t = 2,5$  (isovorticités)

**)**<br>თ

Figure 9c Re = 1000,  $t = 3,0$  (isovorticités)

ဖွ

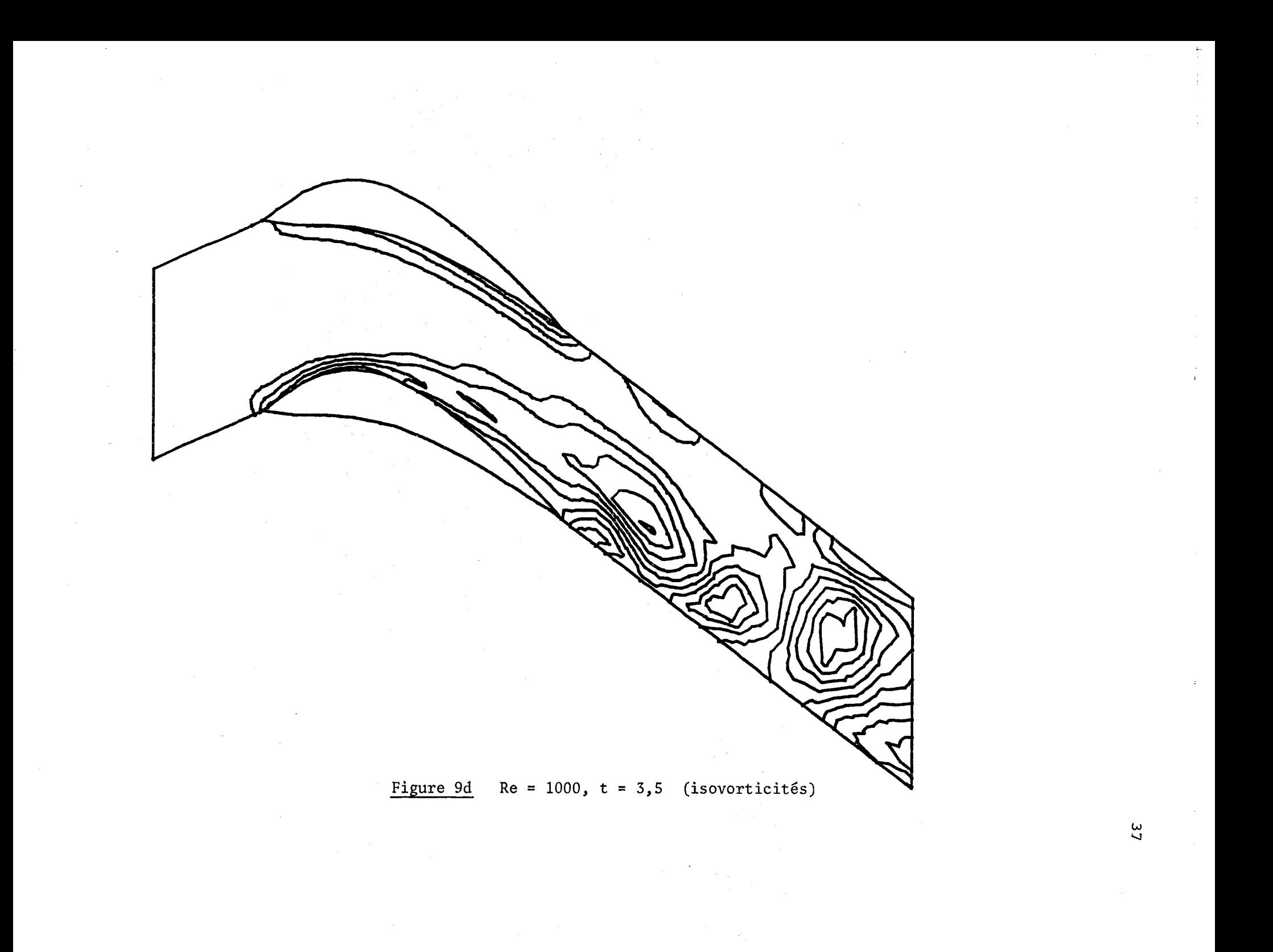

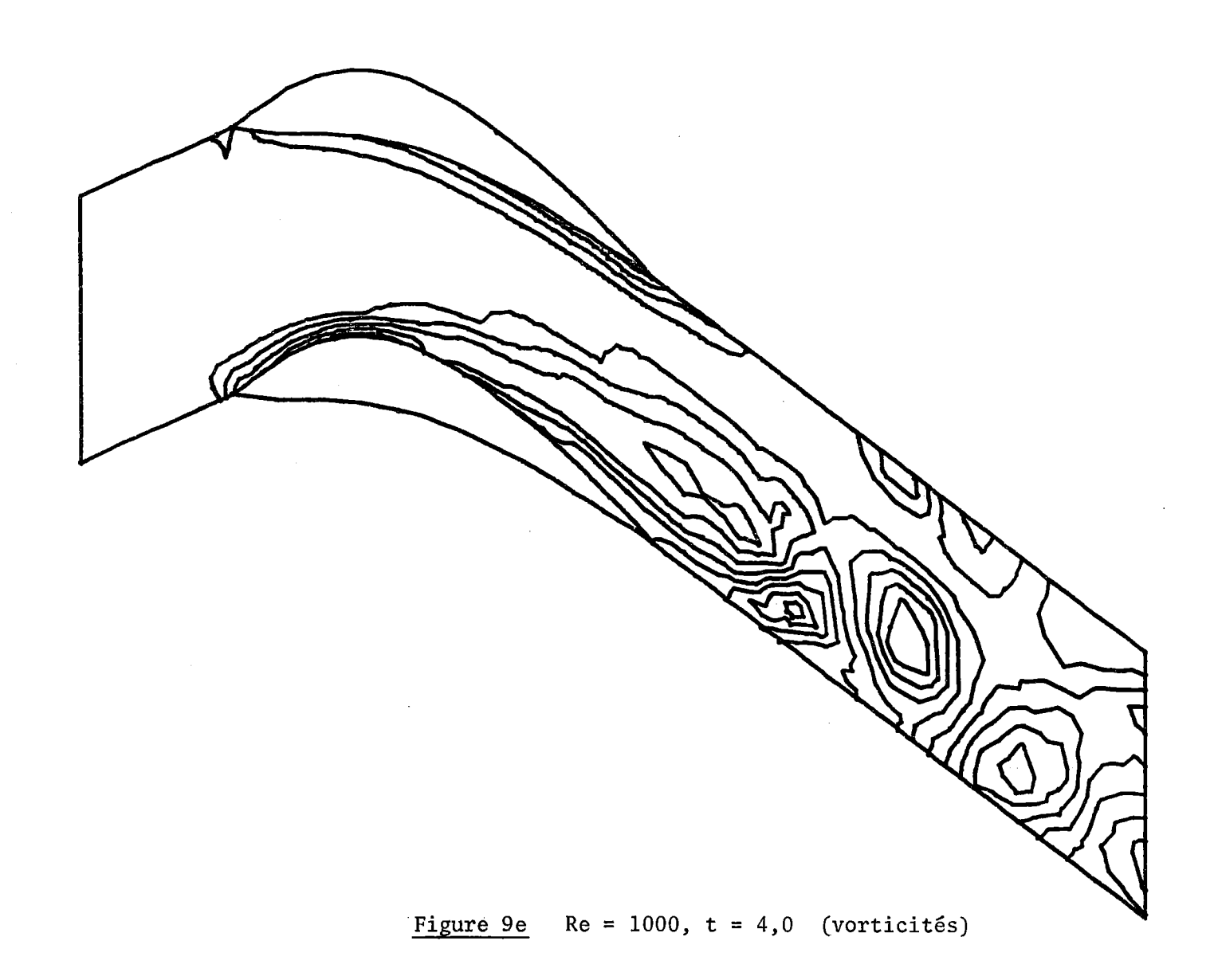

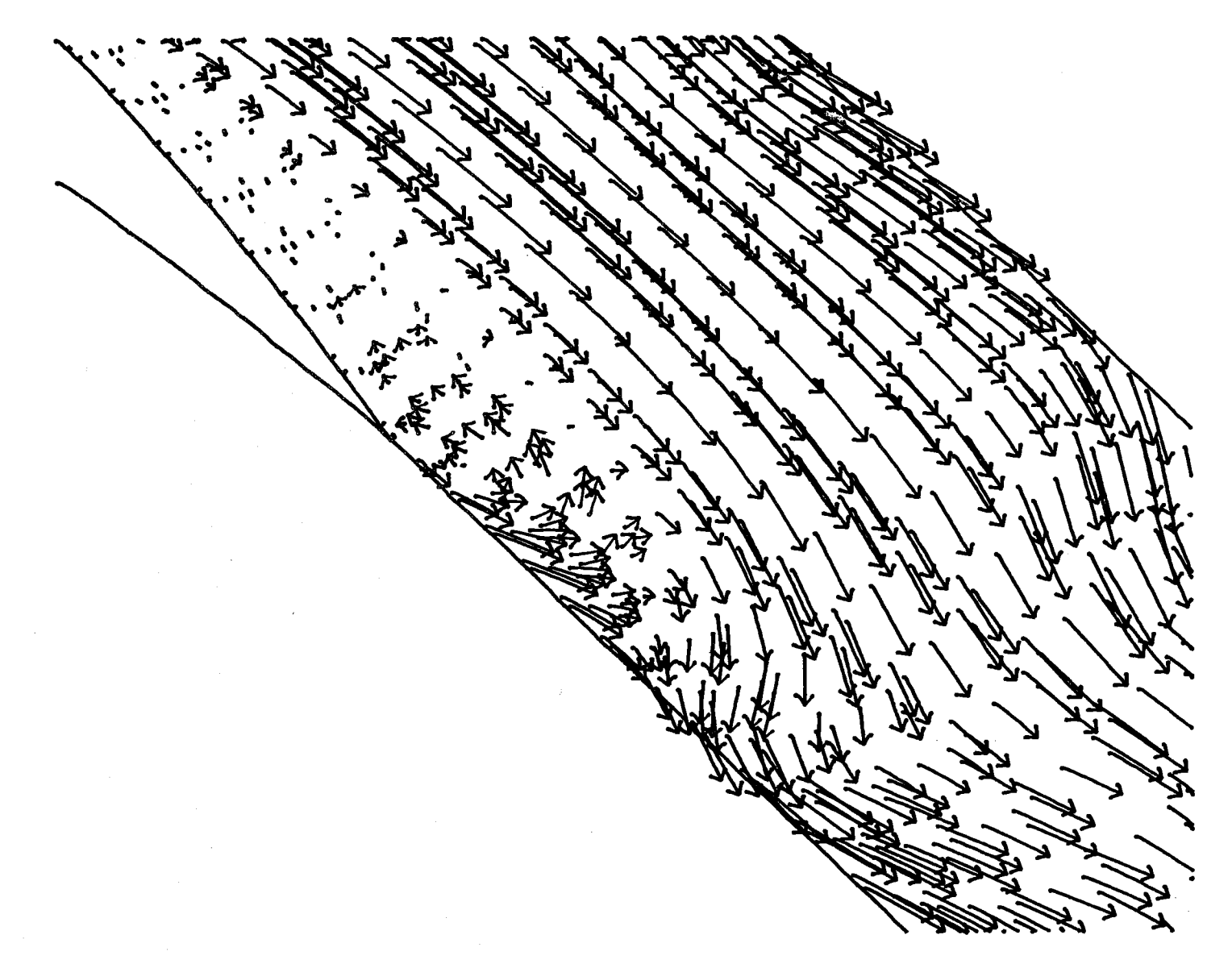

Figure 10a  $t = 5.0$  (Re = 1000)

မ္မ

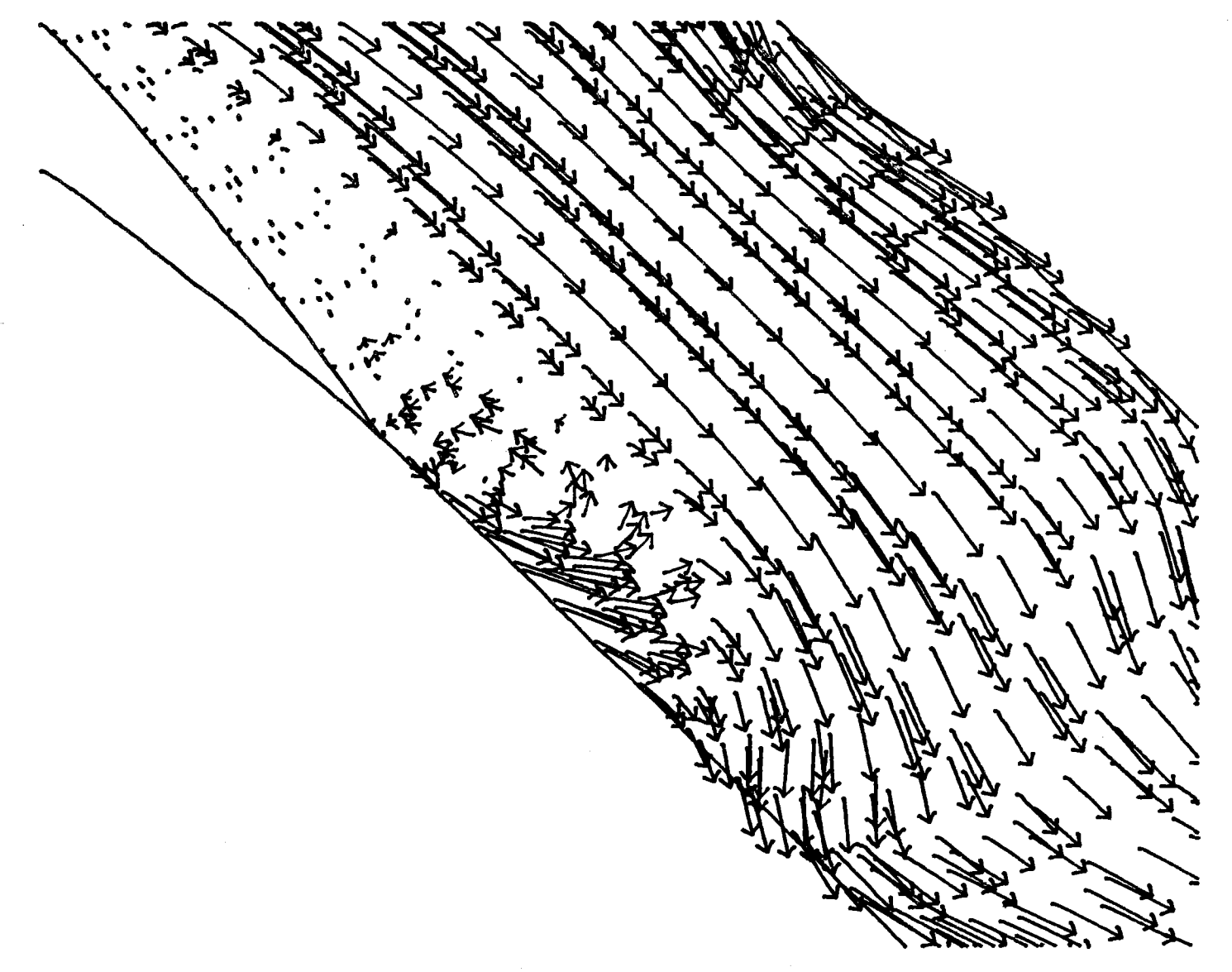

Figure 10b  $t = 5.1$  (Re = 1000)

 $40$ 

 $\mathbb{E}$ 

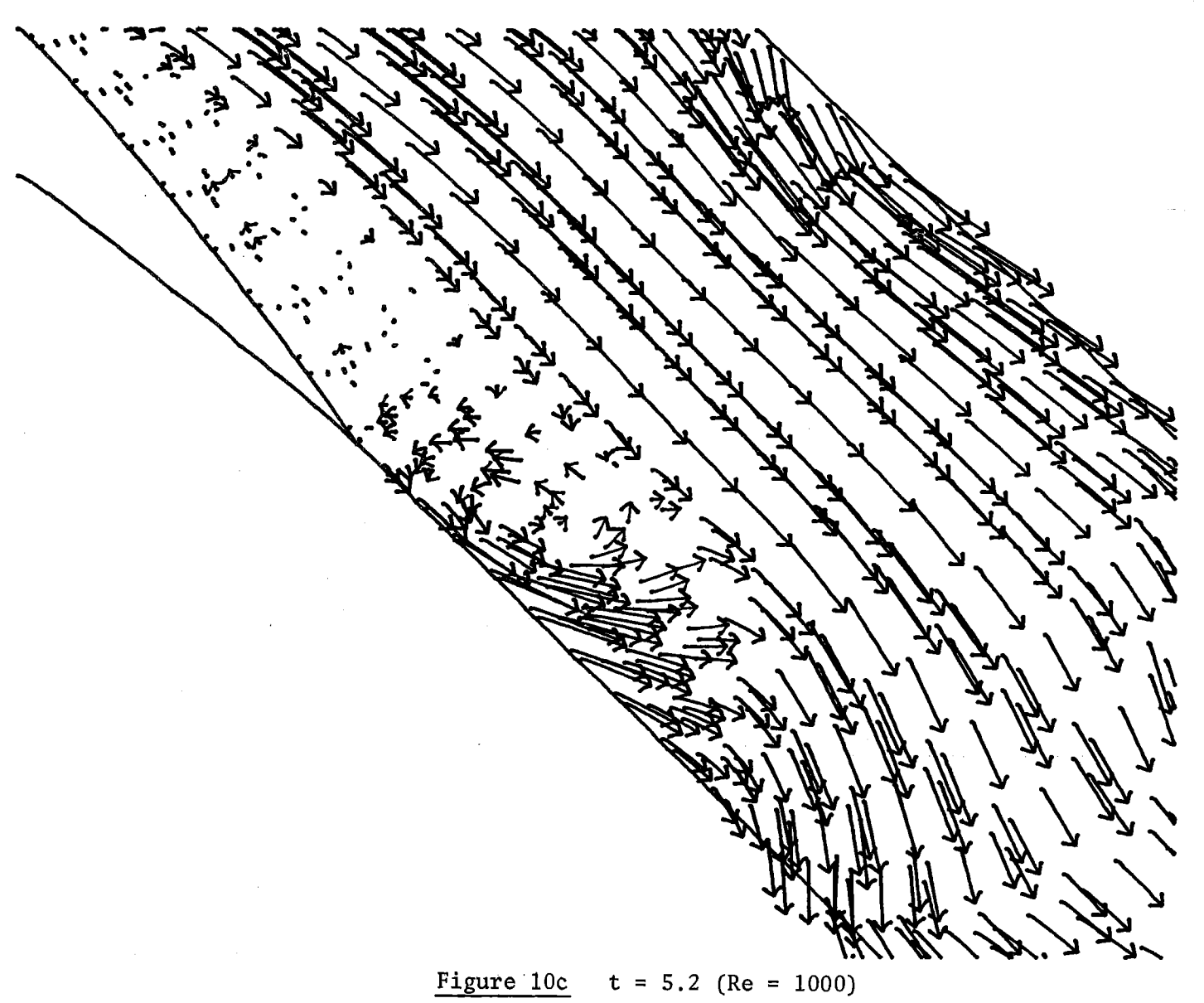

 $41^{\circ}$ 

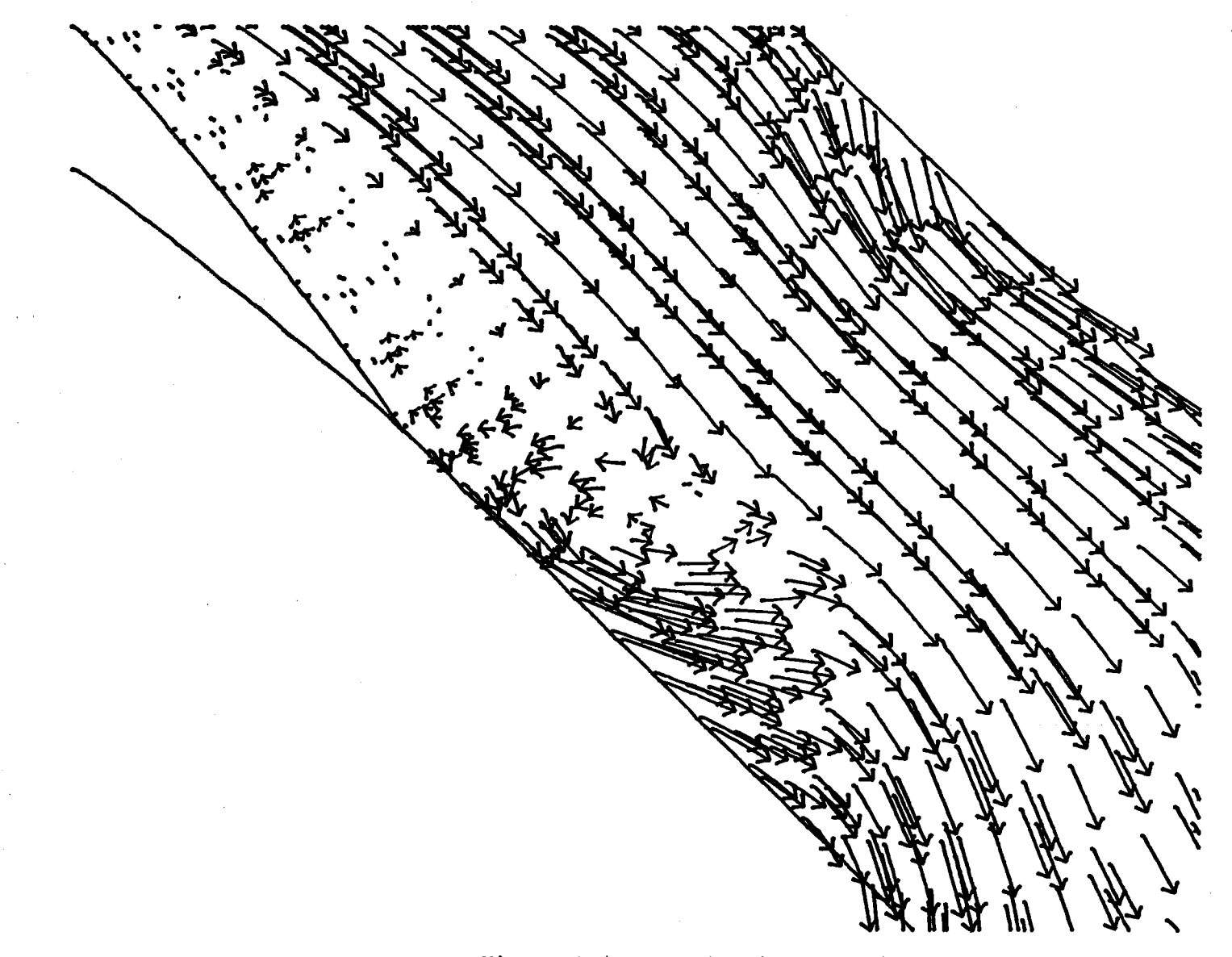

Figure 10d  $t = 5.3$  (Re = 1000)

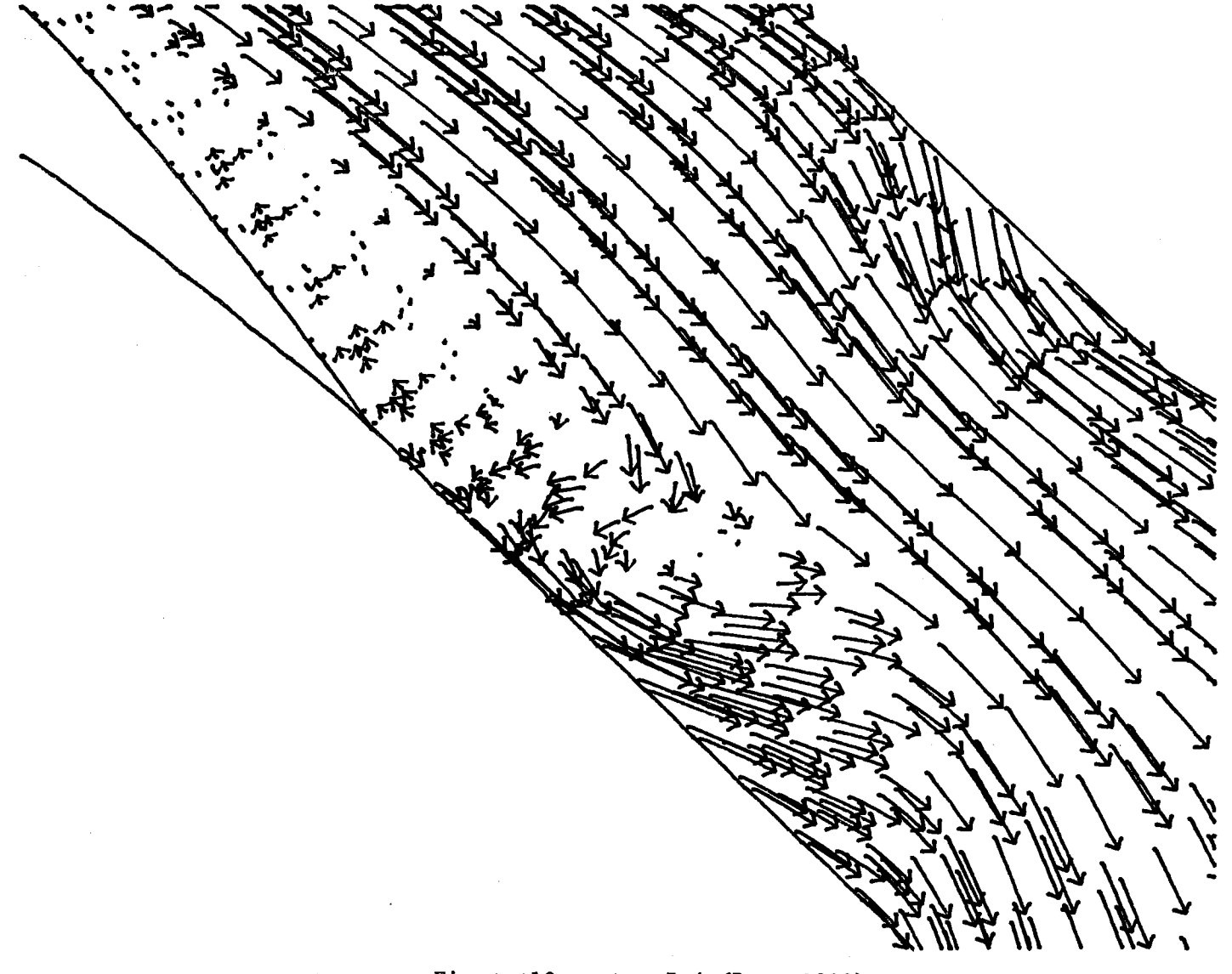

Figure 10e  $t = 5.4$  (Re = 1000)

 $43$ 

 $\mathcal{S}$  .

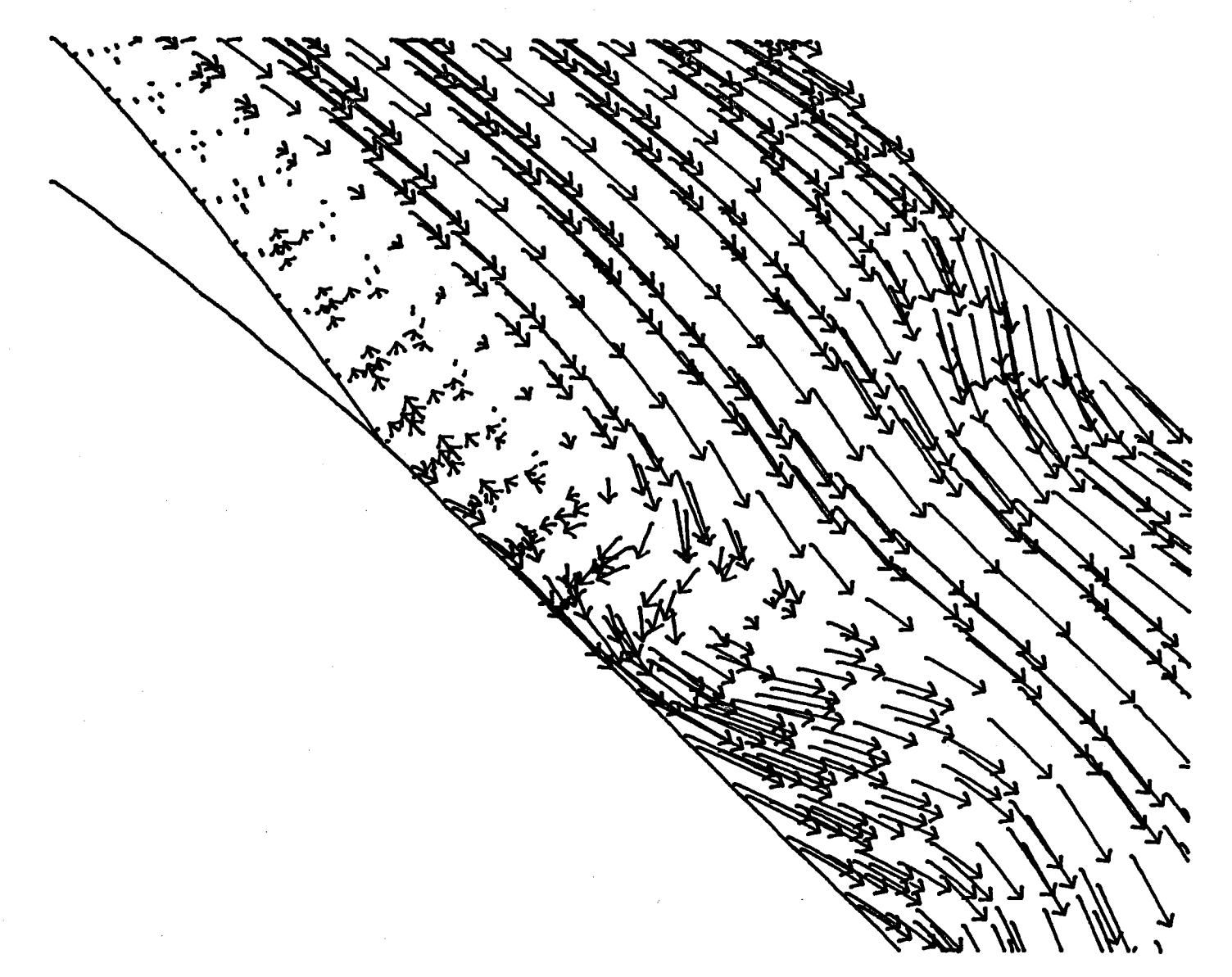

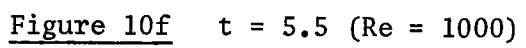

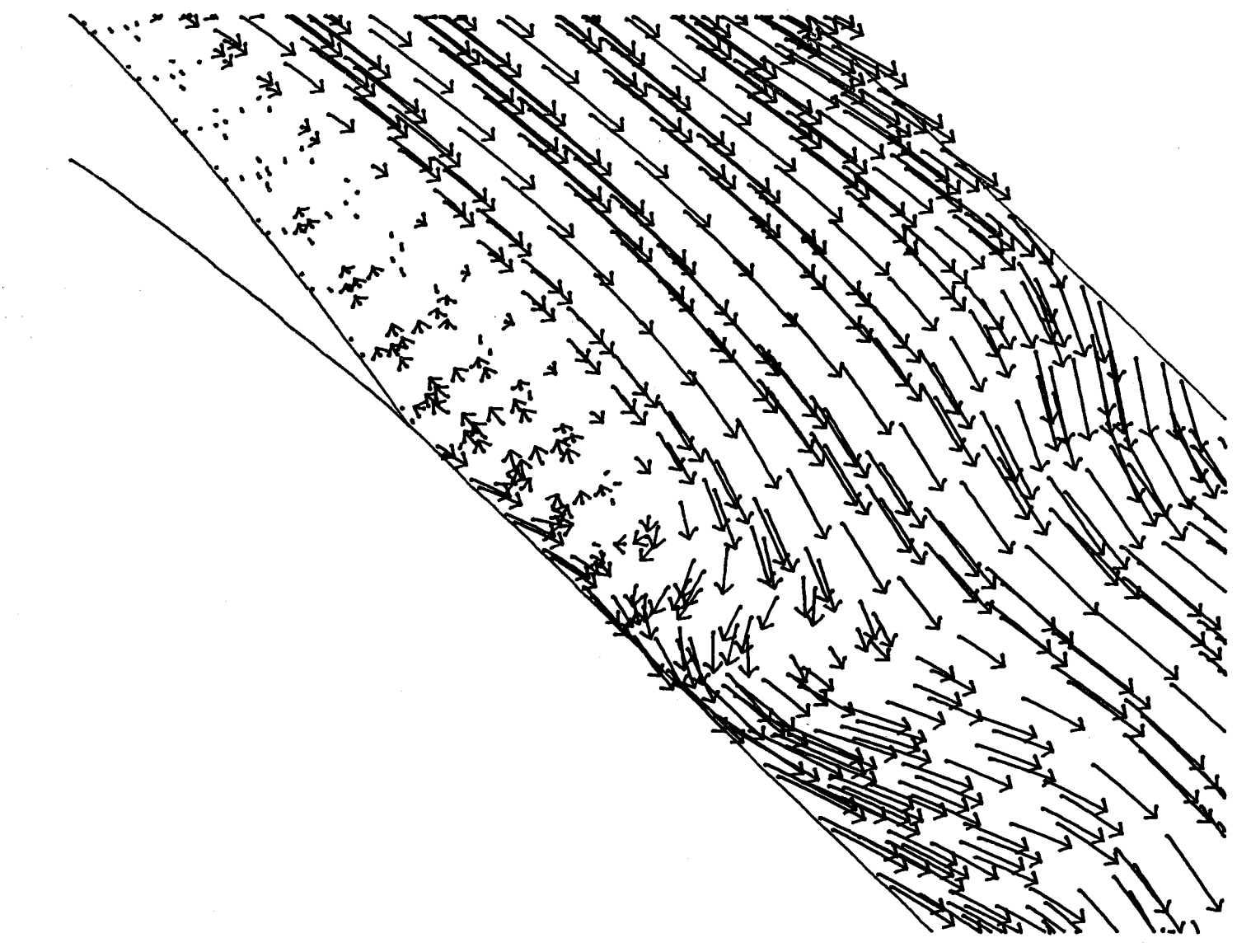

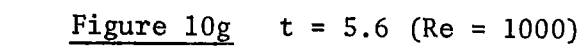

 $\sim$ 

 $\frac{4}{5}$ 

 $\bar{z}$ 

 $\overline{\Gamma}$ 

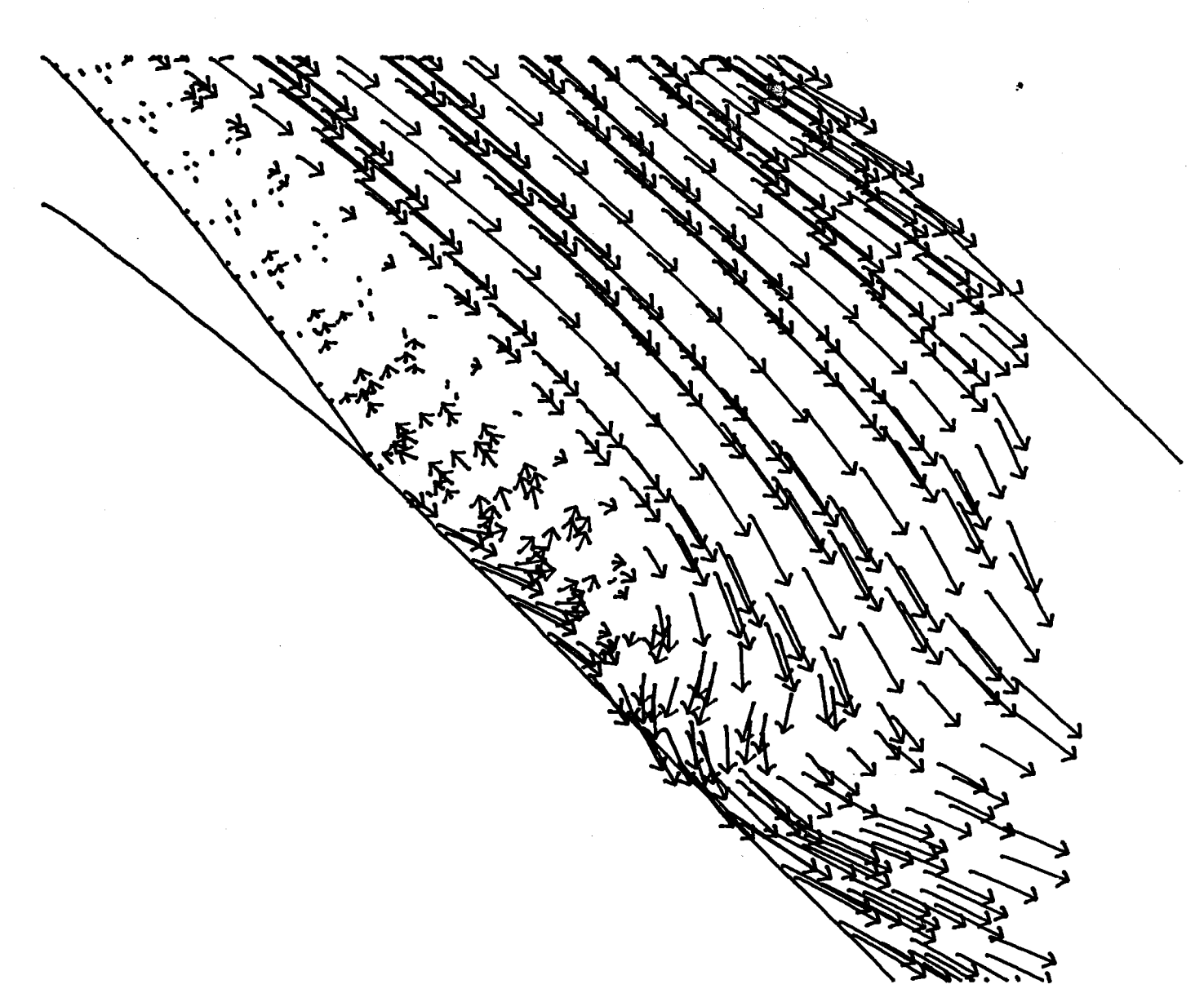

Figure 10h  $t = 5.7$  (Re = 1000)

### **REFERENCES**

- $C13$ A. Fortin, "Méthodes d'éléments finis pour les équations de Navier-Stokes", thèse de doctorat, Université Laval, Québec, 1984.
- $121$ M. Fortin, A. Fortin, "A generalisation of Usawa's algorithm for the solution of the Navier-Stokes equations", a paraître dans Communication in Applied Numerical Methods.
- $C33$ Fortin, A. Fortin, "Numerical experiments with several  $M_{\rm m}$ elements for incompressible flows", soumis à IJNMF.
- F. Brezzi, "On the existence, uniqueness and approximation of  $[4]$ Saddle-points problems arising from Lagrangien Multipliers", RAIRO, 8, R2, p. 129-151, (1974).
- A. Garon, R. Camarero, "Generation de maillage",  $E5J$ rapport technique EPM/RT-84-11, Ecole Polytechnique de Montréal.
- $E \oplus J$ T.S. Luu, T.P. Loc, "Développement d'une méthode numérique pour la détermination de l'écoulement visqueux incompressible autour d'une grille d'aubes", Journal de mécanique appliquée, vol. 5, no. 4, 1981.
- [7] P.M. Gresho, S.T. Chan, R.L. Lee, D.U. Craig, "A modified finite element method for solving the time dependent, incompressible Navier-Stokes equations". Parties 1 et 2, IJNMF, Vol. 4, p. 557-598 et p. 619-640, (1984).

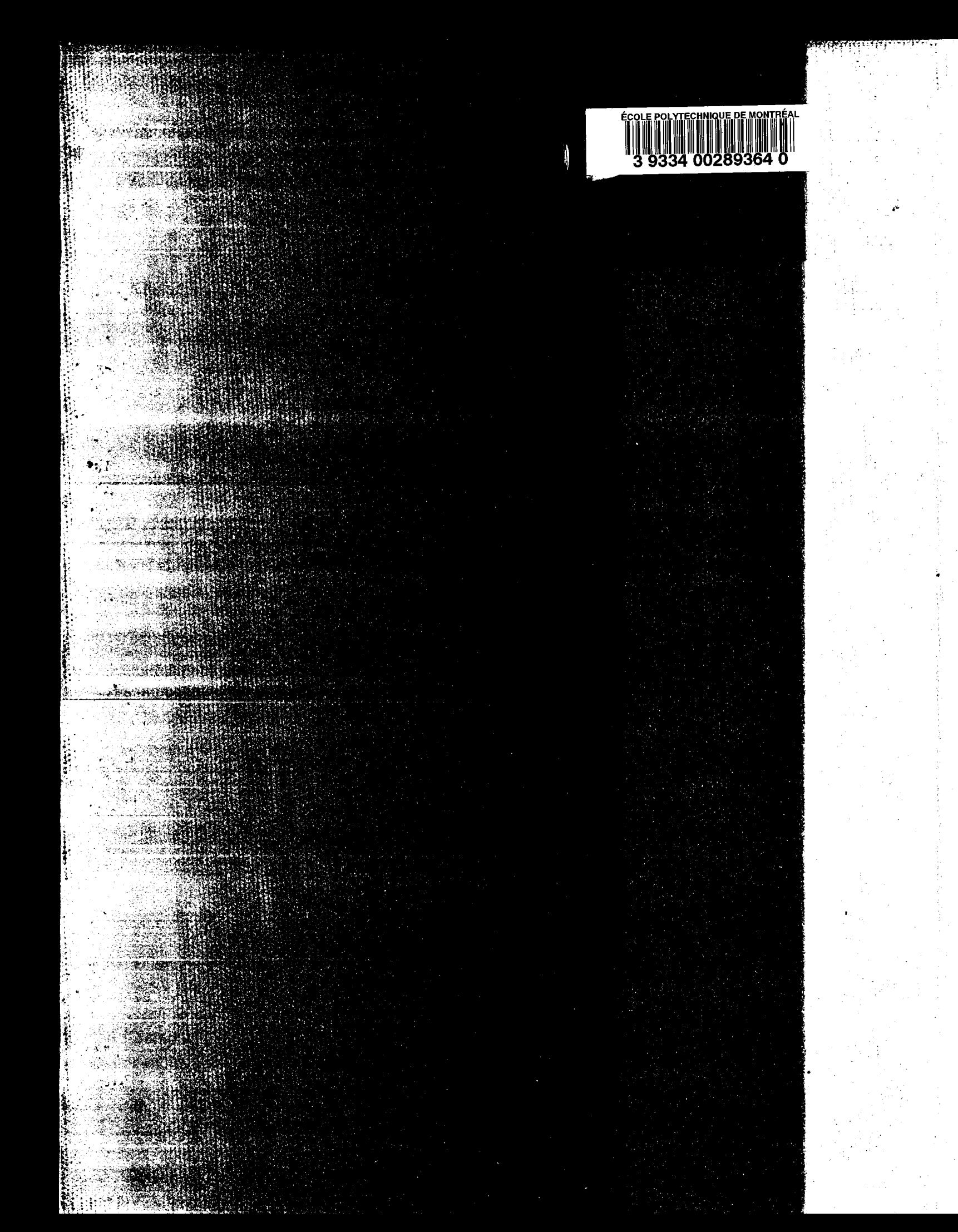